# DEPARTMENT OF CHEMISTRY

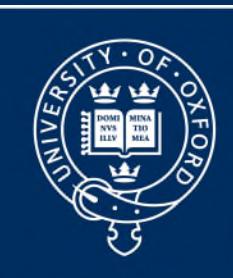

## UNIVERSITY OF **OXFORD**

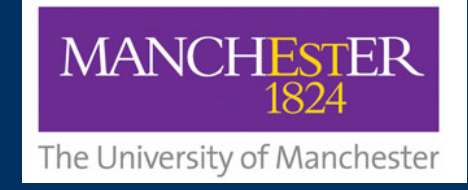

## **Polishing GEMSTONEs**

Optimisation of Ultra-Selective NMR **Experiments** 

22/06/2023

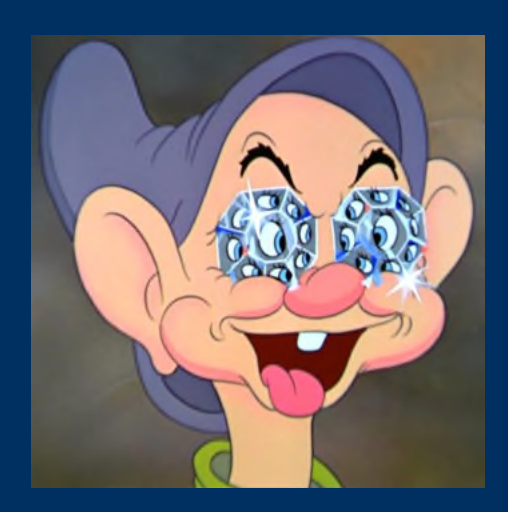

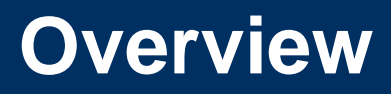

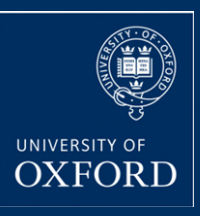

- Conventional selective experiments & CSSF
- Gradient enhanced selective excitation (i.e GEMSTONE)
- Road to success implementation (Bruker systems)

# **Selective NMR Experiments**

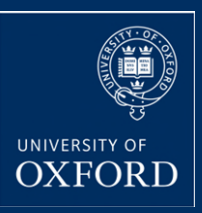

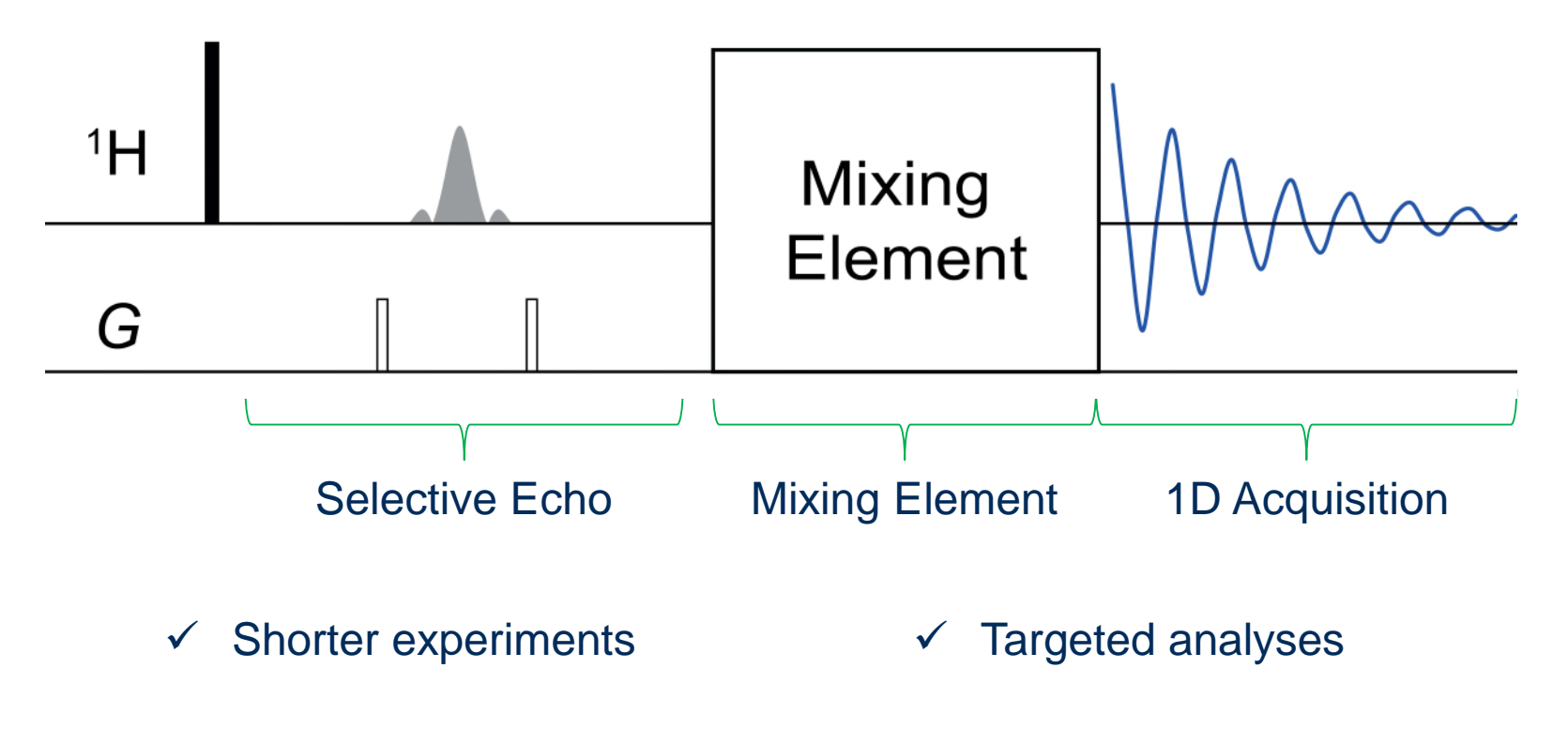

 $\checkmark$  Simplified spectra

# **Selective Pulses – Refocusing Profiles**

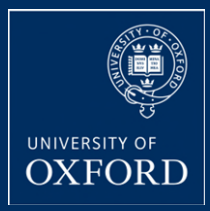

## Shapes of pulses determine the refocusing profiles

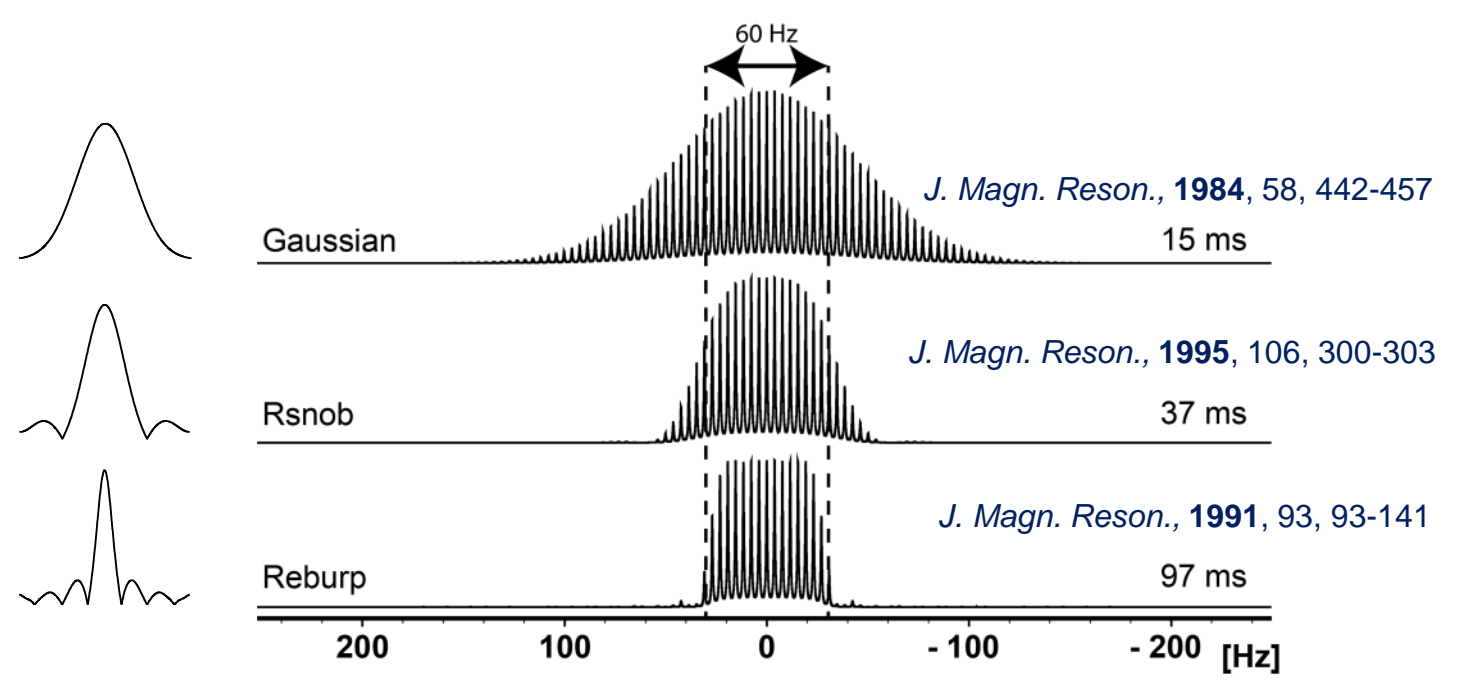

Cannot discriminate between overlapping multiplets !!!

## **Selective Pulses – Multiplet Overlap**

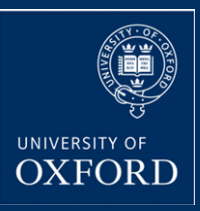

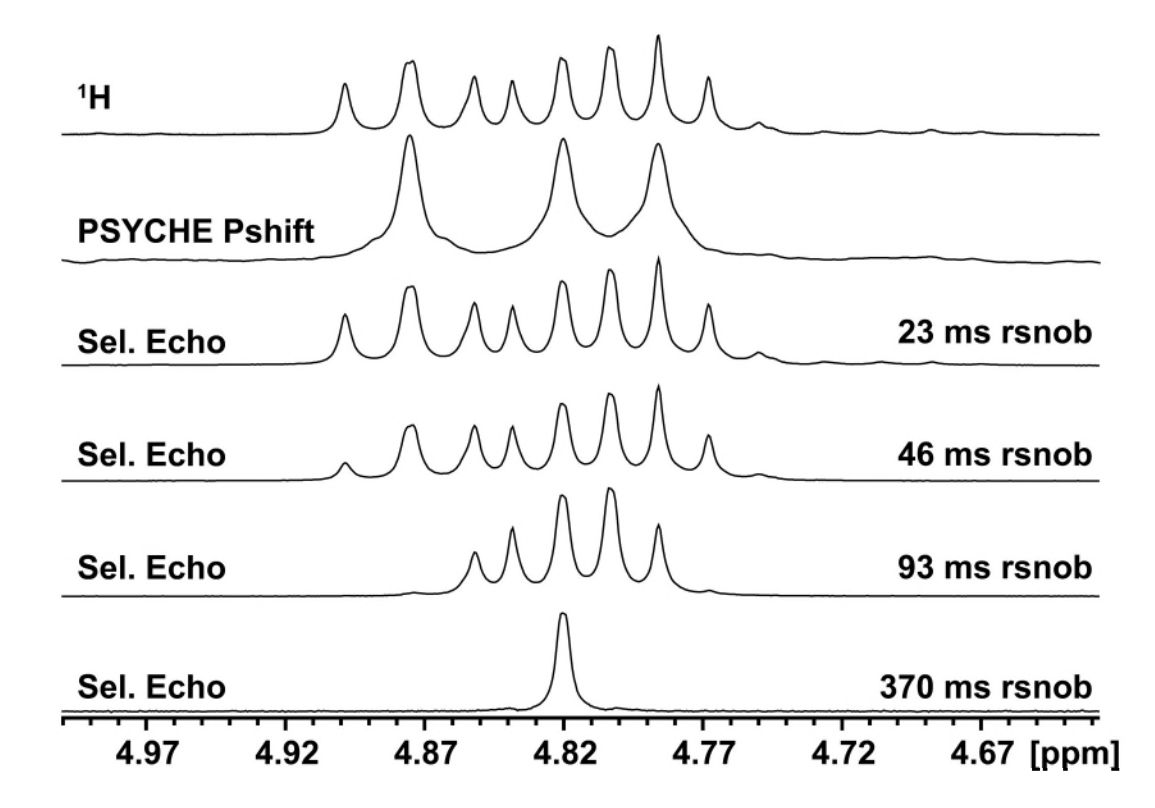

# **Chemical Shift Selective Filter**

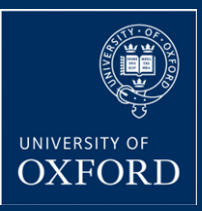

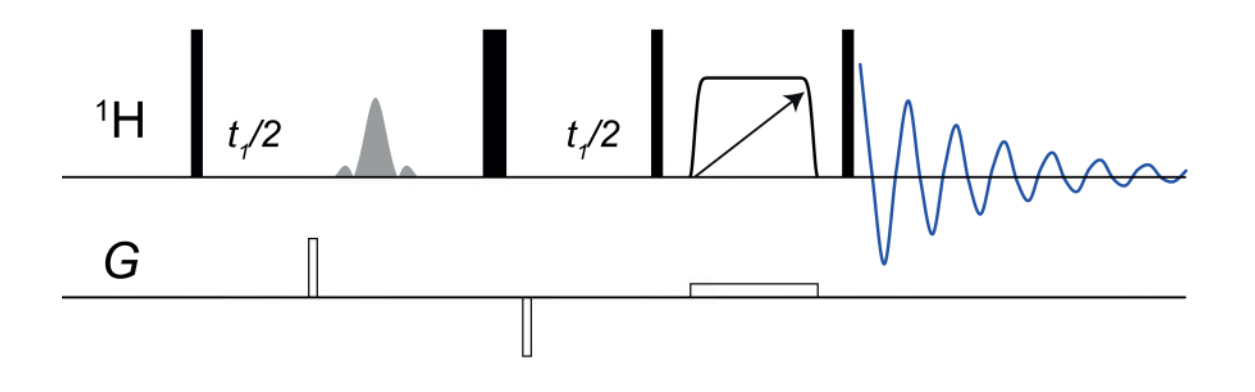

## *Pseudo* 2D experiment

- Increment an evolution delay
- Off resonance spins develop a phase as a function of *t<sup>1</sup>*
	- o Average to zero by summing FIDs in 2D array

## **CSSF – Cyclosporin Example**

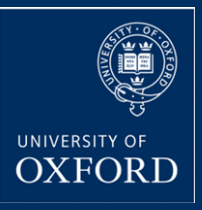

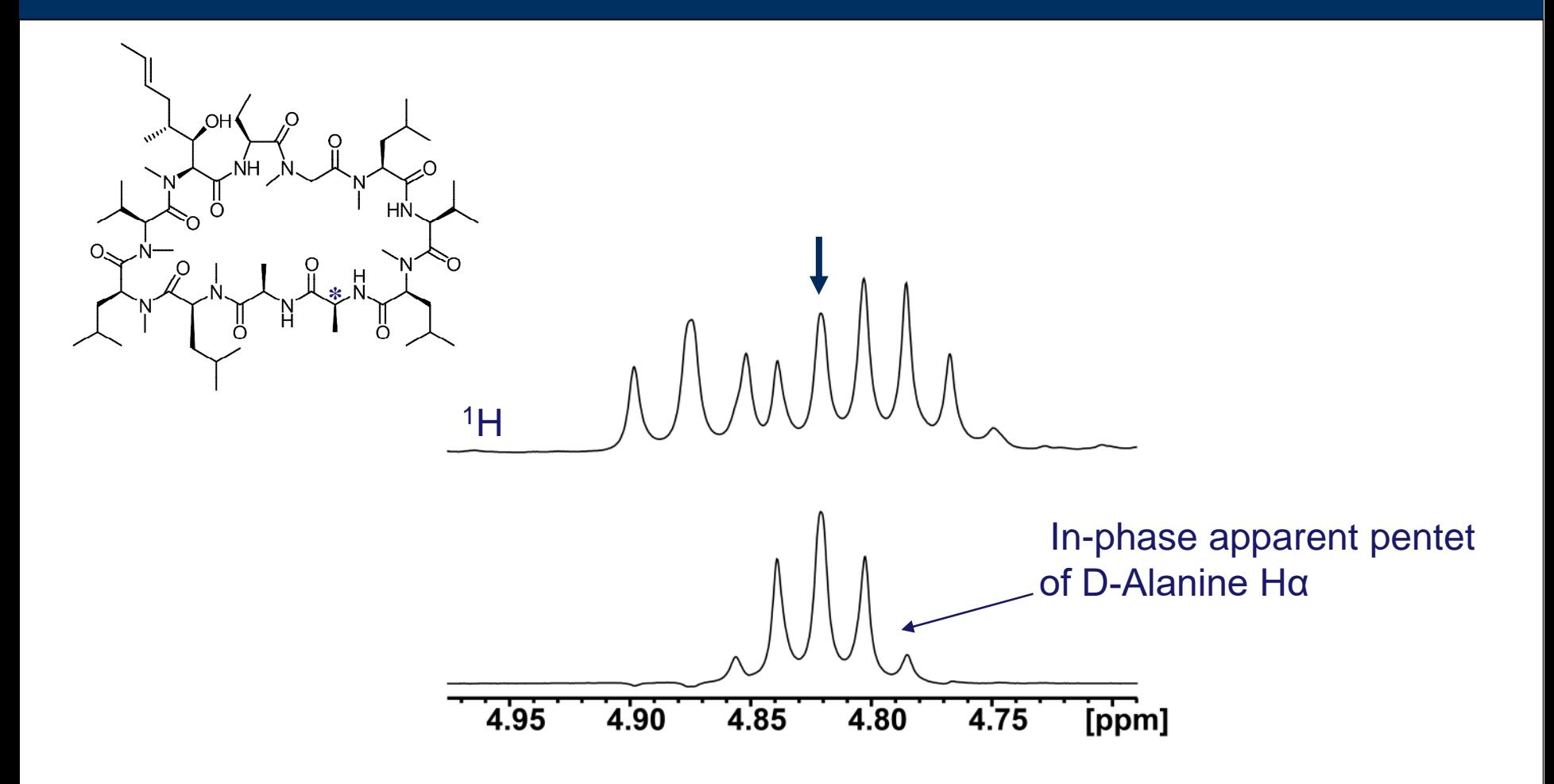

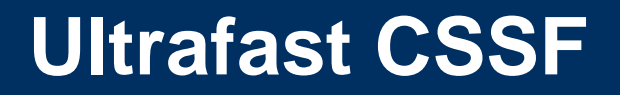

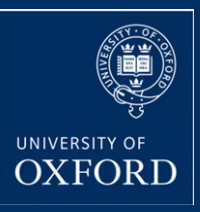

## *G*radient *E*nhanced *M*ultiplet *S*elective *T*argeted *O*bservation *N*MR *E*xperiments

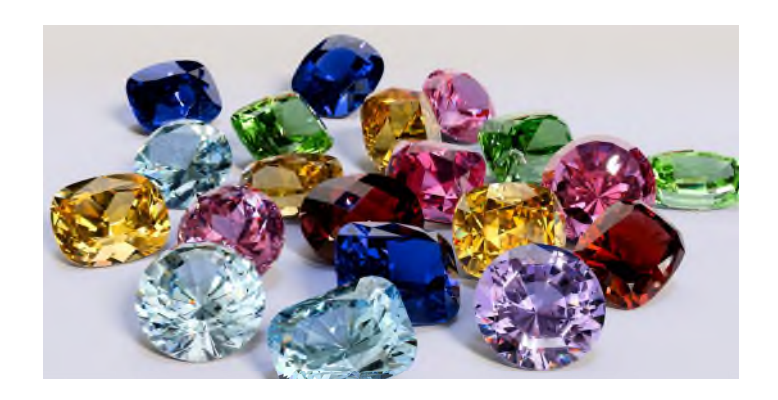

Uses similar ideas to CSSF

Achieves ultra-selective observation in a single scan

## **GEMSTONE Family**

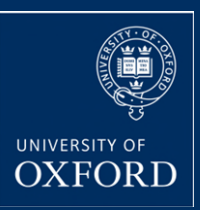

**ROYAL SOCIETY** 

OF CHEMISTRY

**View Article Online** 

**View Journal | View Iss** 

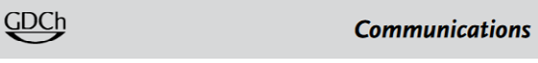

Angewandte

**NMR Spectroscopy Hot Paper** 

How to cite: Angew. Chem. Int. Ed. 2021, 60, 666-669 International Edition: doi.org/10.1002/anie.202011642 German Edition: doi.org/10.1002/ange.202011642

#### Single-Scan Selective Excitation of Individual NMR Signals in **Overlapping Multiplets**

Peter Kiraly,\* Nicolas Kern, Mateusz P. Plesniak, Mathias Nilsson, David J. Procter, Gareth A. Morris, and Ralph W. Adams\*

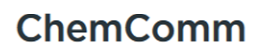

#### **COMMUNICATION**

Check for updates

### Single-scan ultra-selective 1D total correlation spectroscopy<sup>†</sup>

Cite this: Chem. Commun., 2021, 57, 2368

Received 10th December 2020, Accepted 26th January 2021

Peter Kiraly,  $\mathbf{D}$   $\ddagger$  Mathias Nilsson,  $\mathbf{D}$  Gareth A. Morris  $\mathbf{D}$  and Ralph W. Adams  $\mathbf{D}$  \*

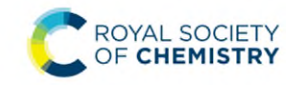

## **View Article Online**

**COMMUNICATION** 

ChemComm

ROYAL SOCIETY OF CHEMISTRY

**View Article Online** 

View Journal | View Issu

### ChemComm **COMMUNICATION**

### View Journal | View Iss

Check for updates Cite this: Chem. Commun., 2023,

Received 6th February 2023,

Accepted 29th March 2023

59, 5854

### Ultra-selective, ultra-clean 1D rotating-frame Overhauser effect spectroscopy†

Emma L. Gates, <sup>1</sup>ª Marshall J. Smith, <sup>1</sup>ª Jonathan P. Bradley, <sup>1</sup><sup>b</sup> Myron Johnson, D<sup>b</sup> Göran Widmalm, Dc Mathias Nilsson, D<sup>a</sup> Gareth A. Morris, D<sup>a</sup> Ralph W. Adams<sup>1</sup> \*<sup>a</sup> and Laura Castañar<sup>1</sup> \*<sup>ad</sup>

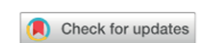

Cite this: Chem. Commun., 2023, 59.6734

Received 17th March 2023.

**Accepted 19th April 2023** 

#### Ultra-selective 1D clean in-phase correlation spectroscopy†

Daniel A. Taylor, <sup>1</sup> Peter Kiraly, <sup>1</sup> Paul Bowyer, <sup>1</sup> CMathias Nilsson, <sup>1</sup> Laura Castañar. <sup>10 ad</sup> Gareth A. Morris <sup>10</sup> and Ralph W. Adams <sup>10</sup> \*<sup>a</sup>

## **More to come…**

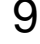

# **GEMSTONE Experiments**

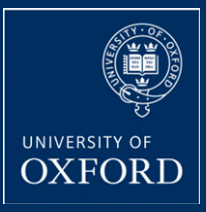

Initial selective element replaced with GEMSTONE element

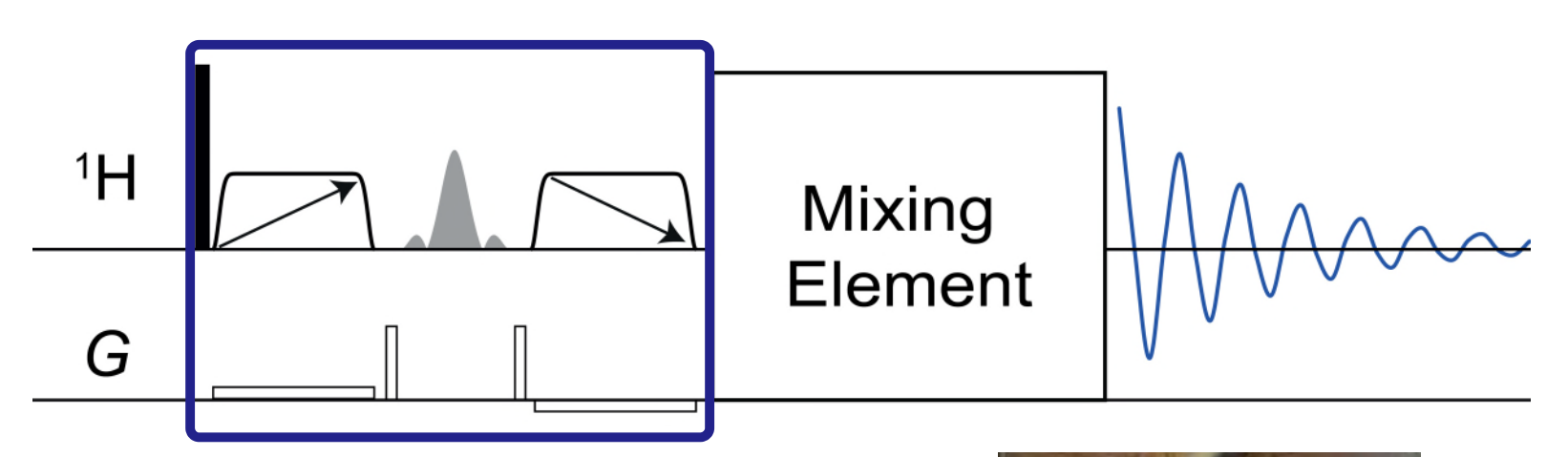

Want to observe individual multiplets

Want to observe in phase multiplets with absorption mode line shapes

Want J<sub>HH</sub> evolution to be refocused

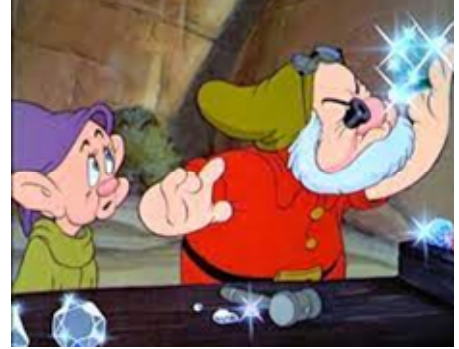

**Aim Of The Game**

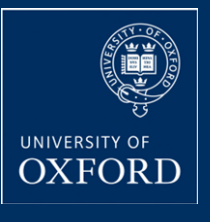

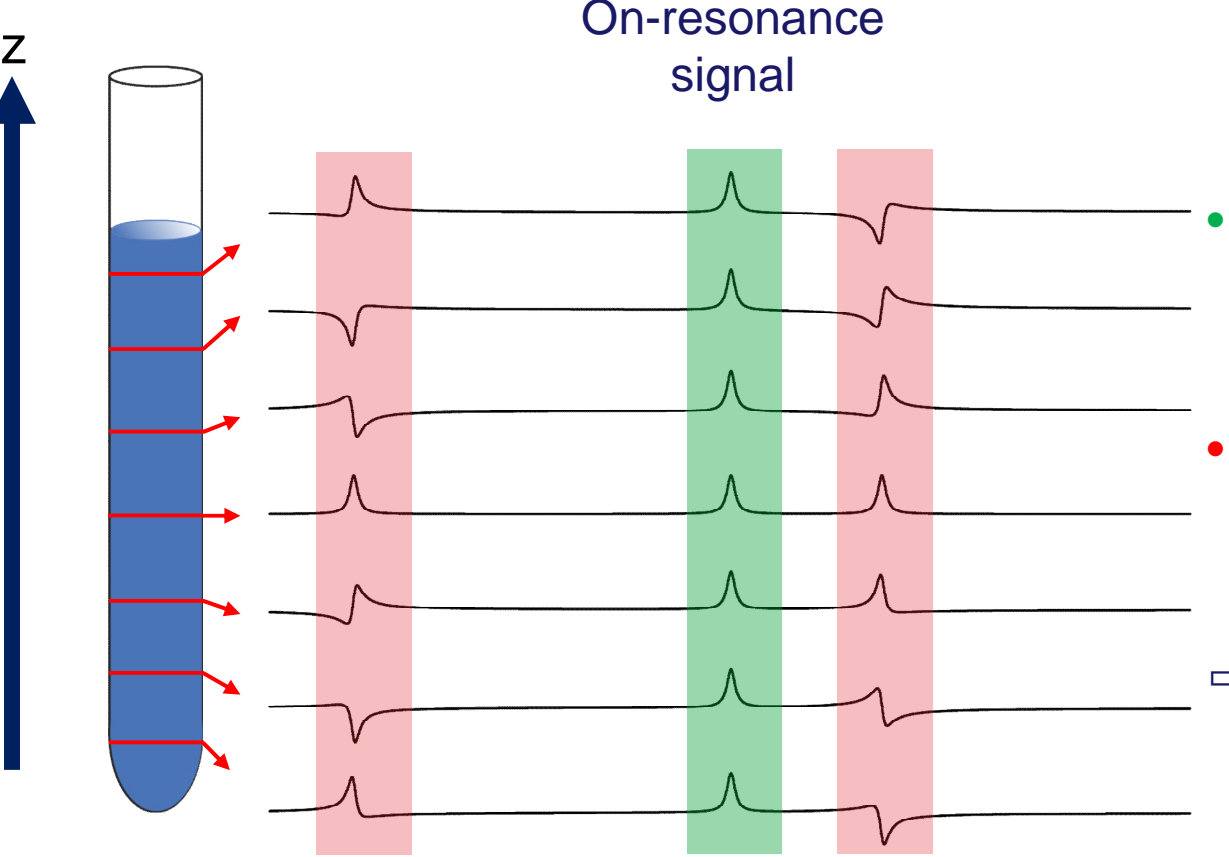

- **On-resonance** signal retains the same phase throughout the NMR tube
- **Off-resonance** signals acquire a spatiallydependent phase
- $\Rightarrow$  Off-resonance signals average to zero over the length of the NMR tube

# **GEMSTONE Pulse Sequence**

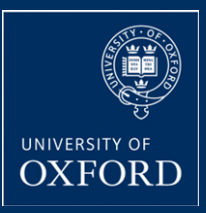

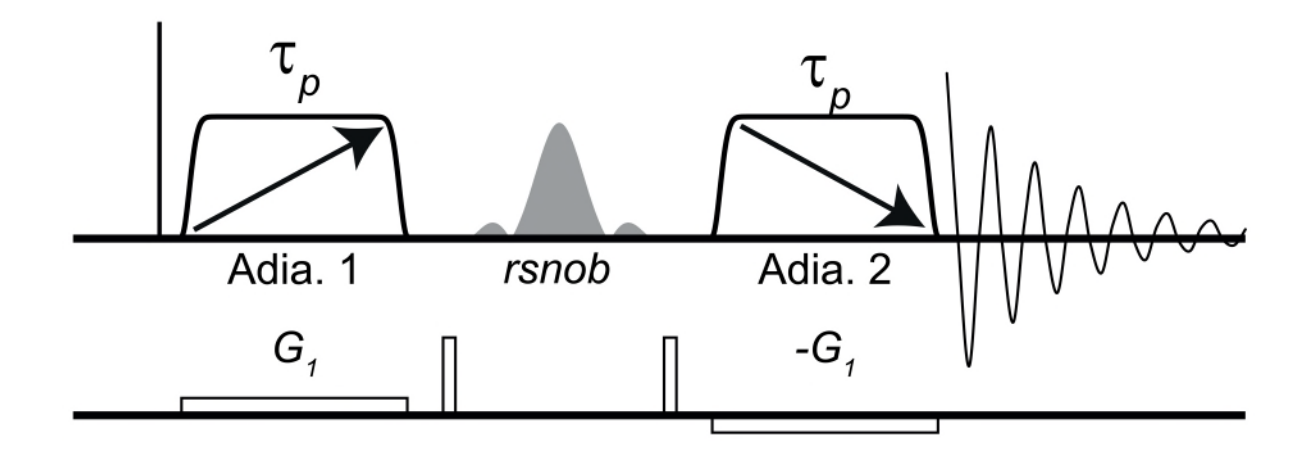

- Semi-selective *rsnob*
	- o **Refocuses** J<sub>HH</sub>
	- o Suppression of signals far from resonance
	- o Inversion of active spins between adiabatic pulses
- Adiabatic pulses and pulsed field gradient
	- o Spatial encoding of signals samples a continuous array of *t<sup>1</sup>* evolution times

## **Frequency Swept Pulses**

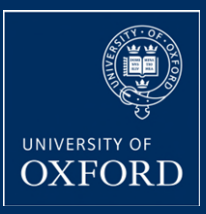

Maps frequency onto time

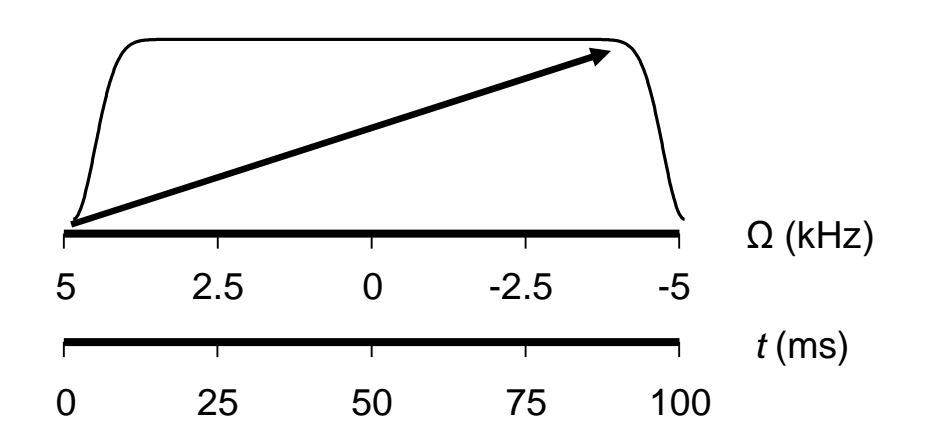

Pulse linearly sweeps from +BW/2 to –BW/2 for the duration of the pulse

Inversion of a spin depends on its frequency from resonance

**Assuming the instantaneous flip approximation**

## **Gradient Profile**

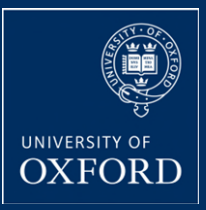

Frequency of spins becomes spatially dependent during a gradient

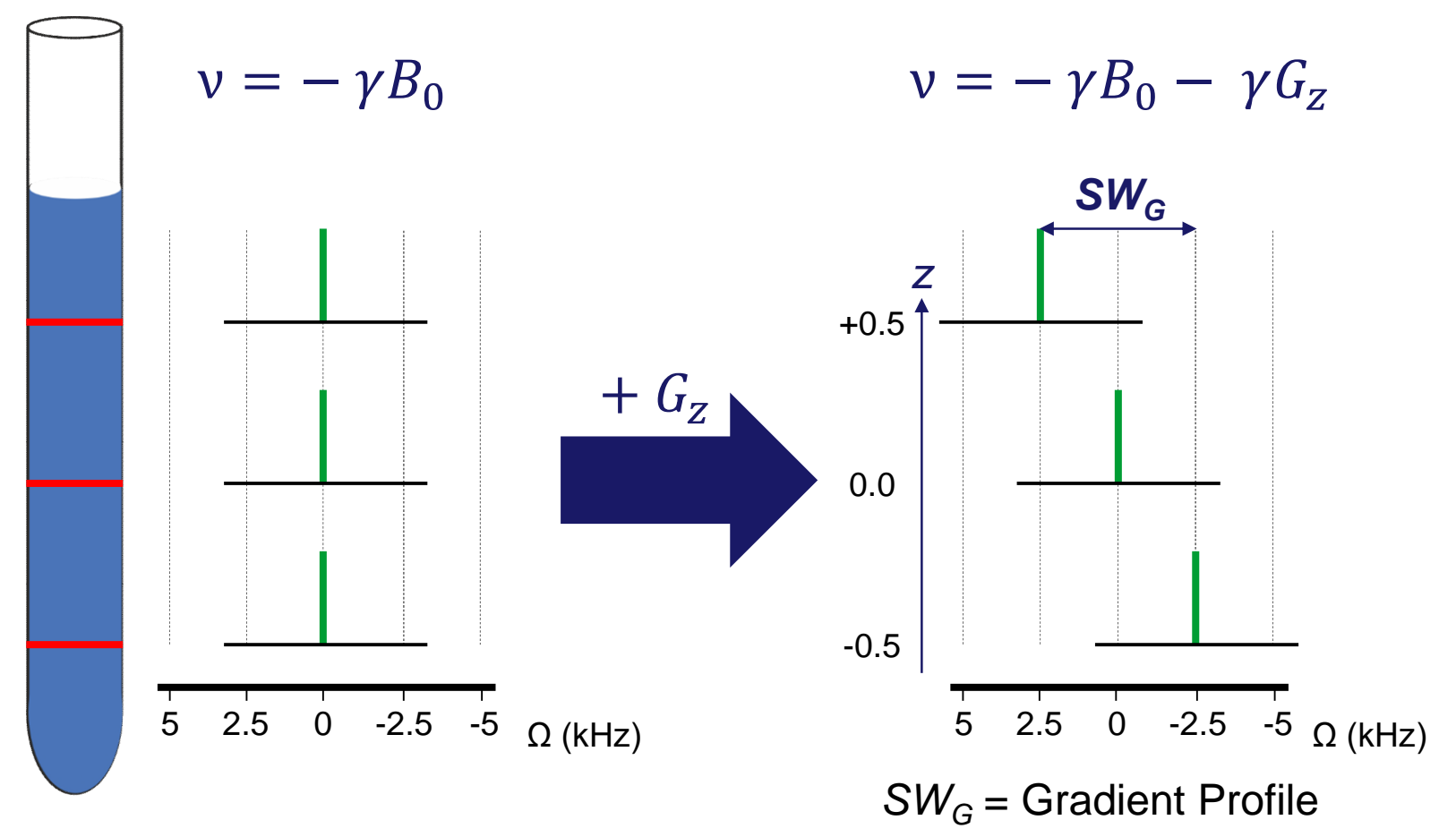

14

## **Gradient Profile**

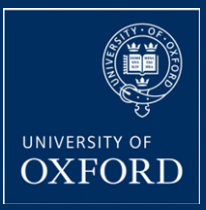

Frequency of spins becomes spatially dependent during a gradient

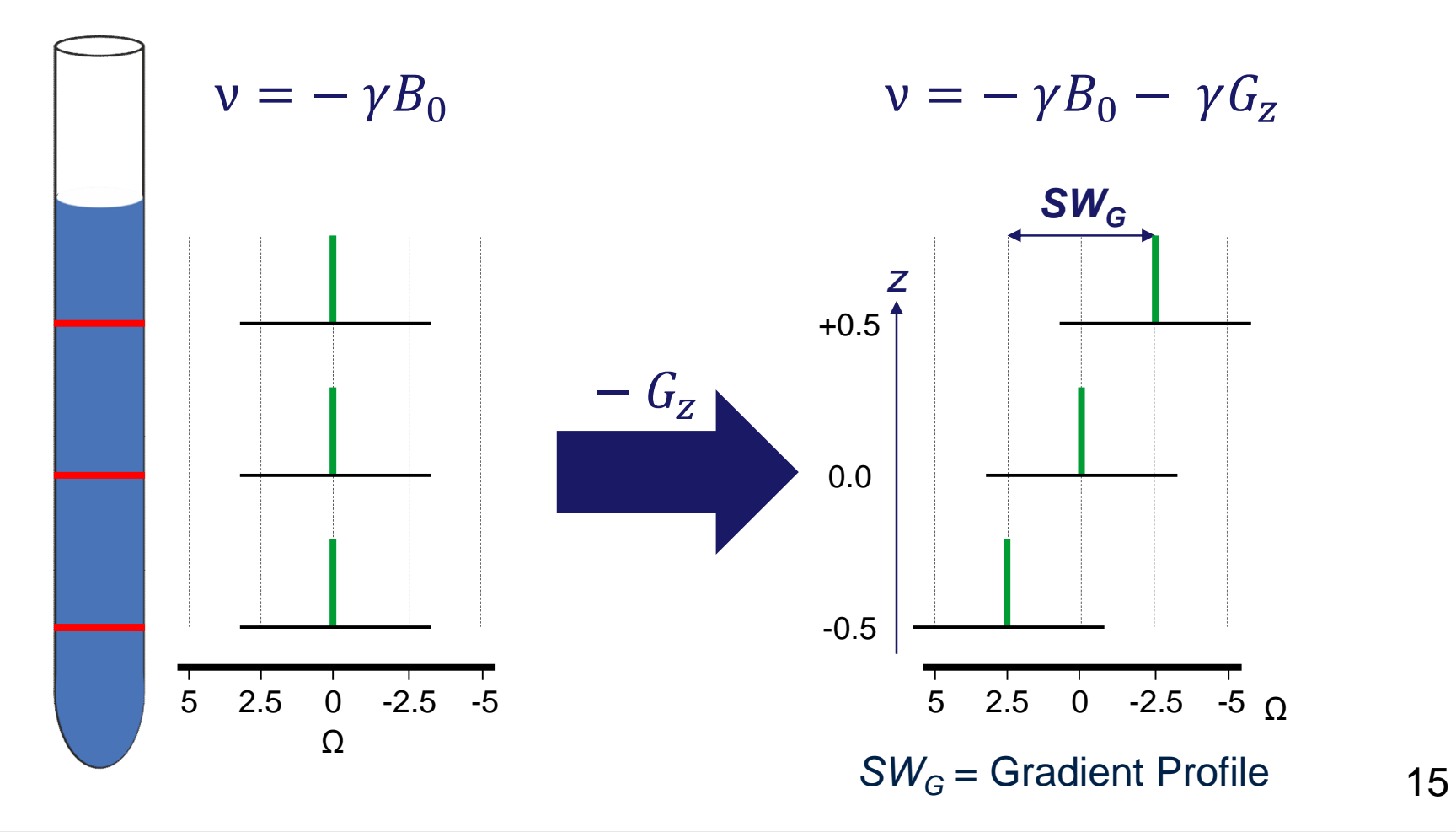

## **Spatio-Temporal Averaging – on resonance spins**

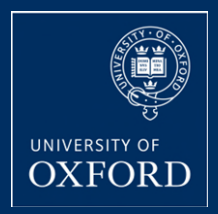

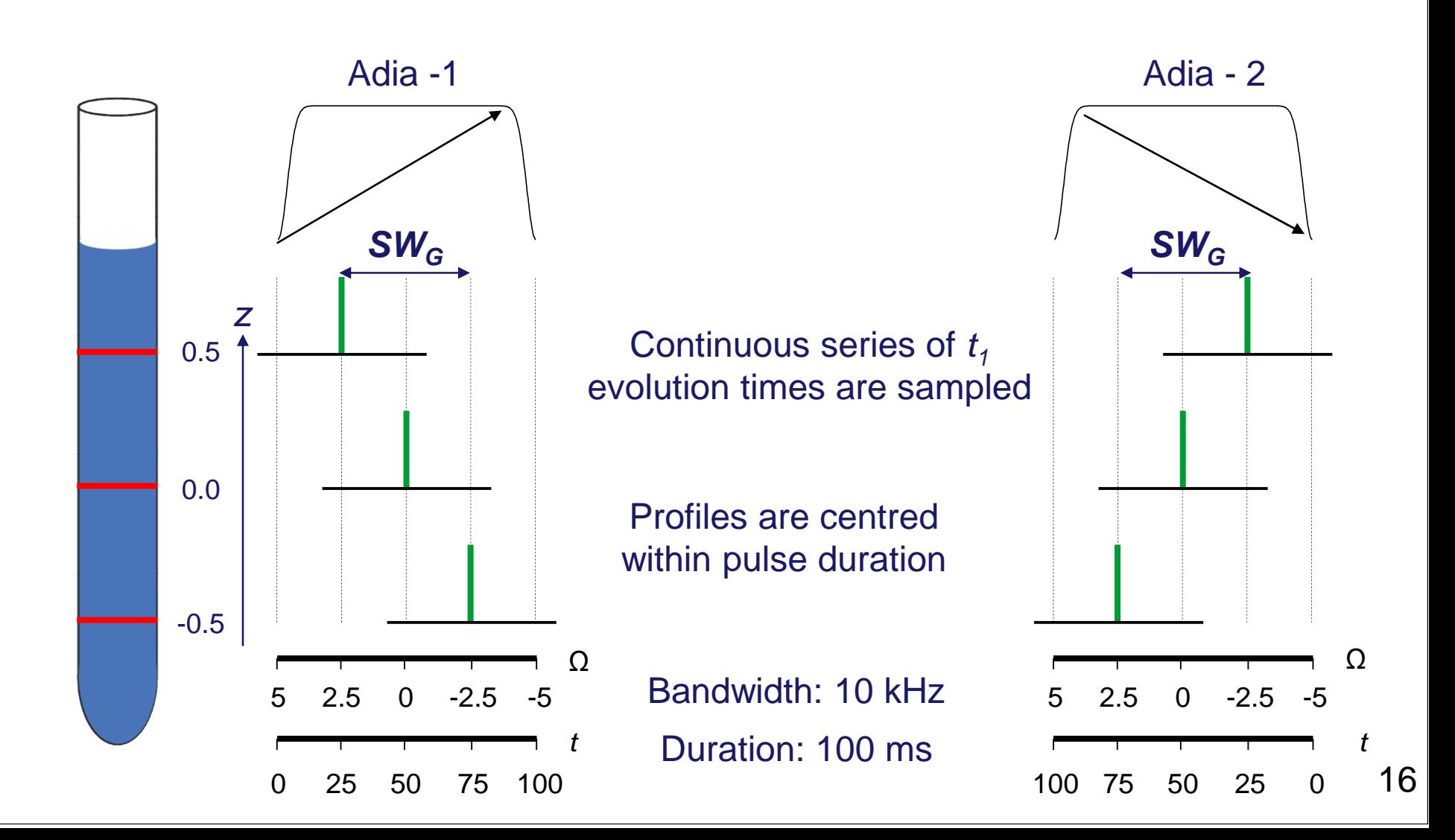

# **Desired Spin Evolution – Chemical Shifts**

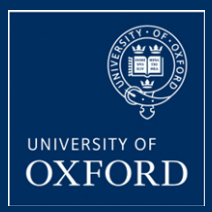

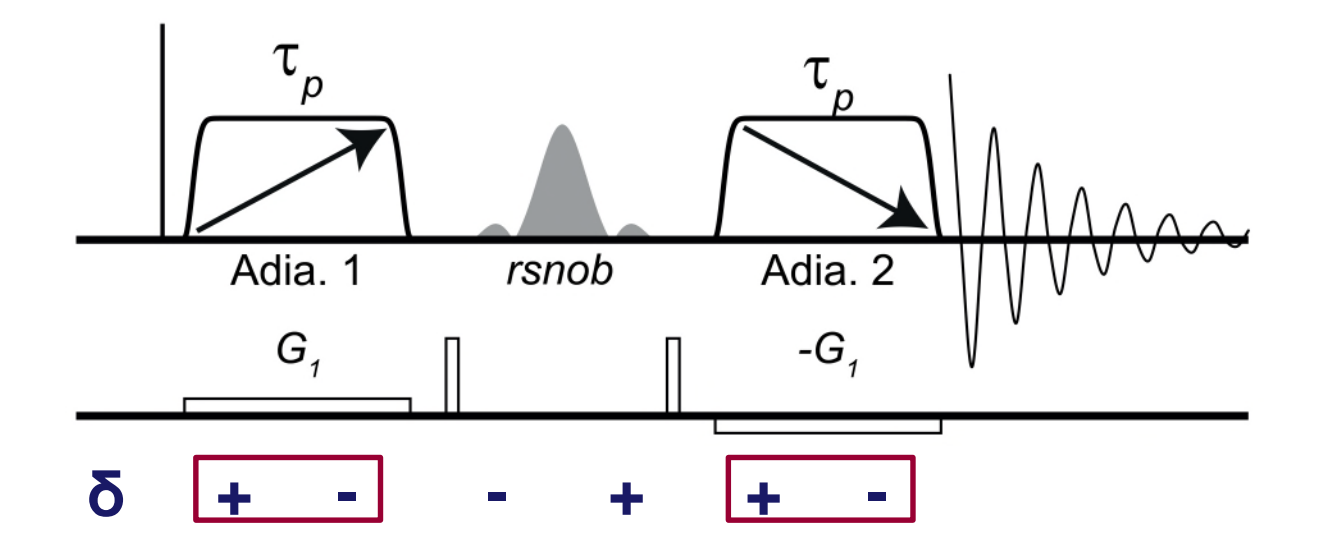

Same sense of chemical shift evolution entering both adiabatic pulses

## **Spatio temporal averaging – off resonance spins**

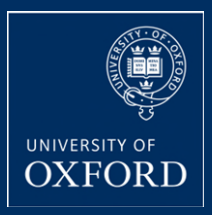

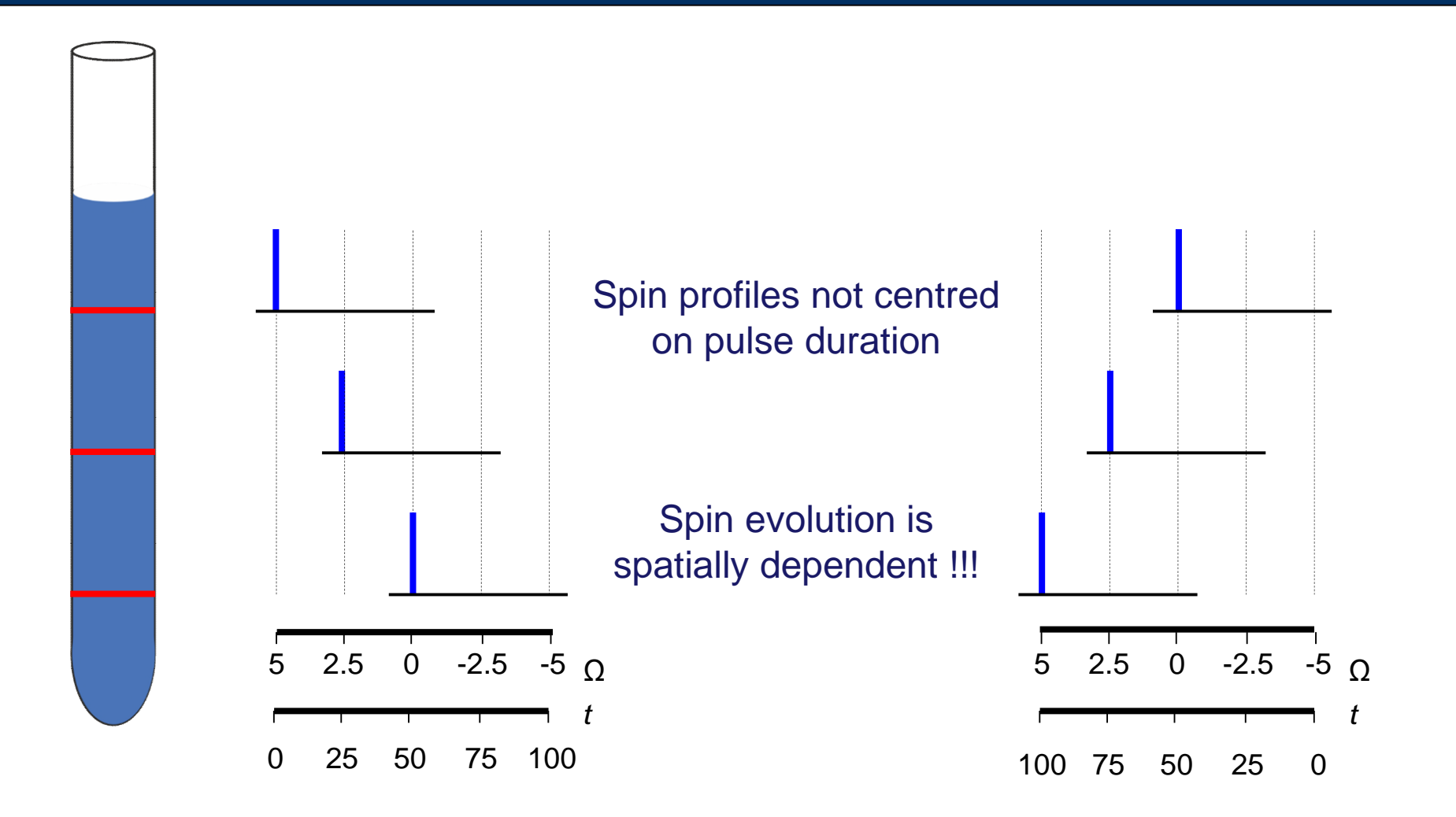

# **Selectivity determined by** *t1max*

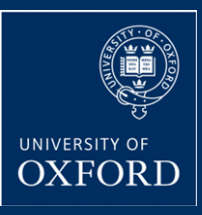

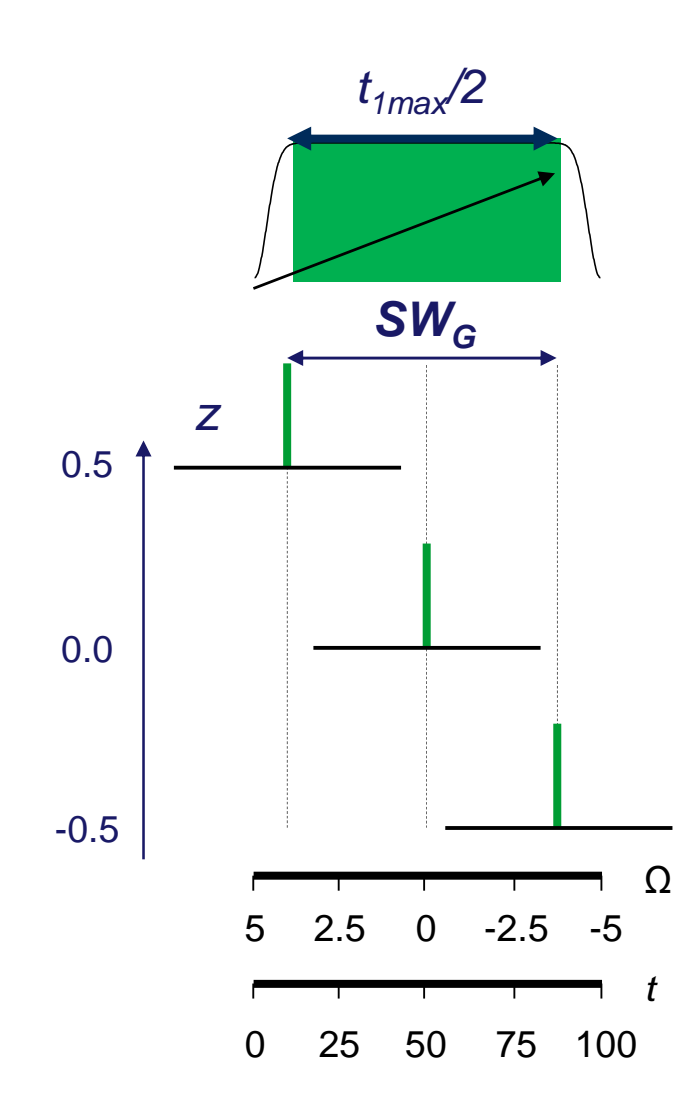

Longer  $t_{1max} \rightarrow$  greater selectivity

Matching *SW<sub>G</sub>* to full bandwidth wastes magnetisation – smooth regions of the pulse imperfectly flip spins

## **Pulse Phase Modulation**

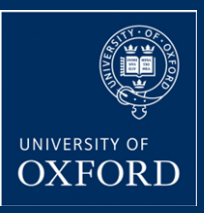

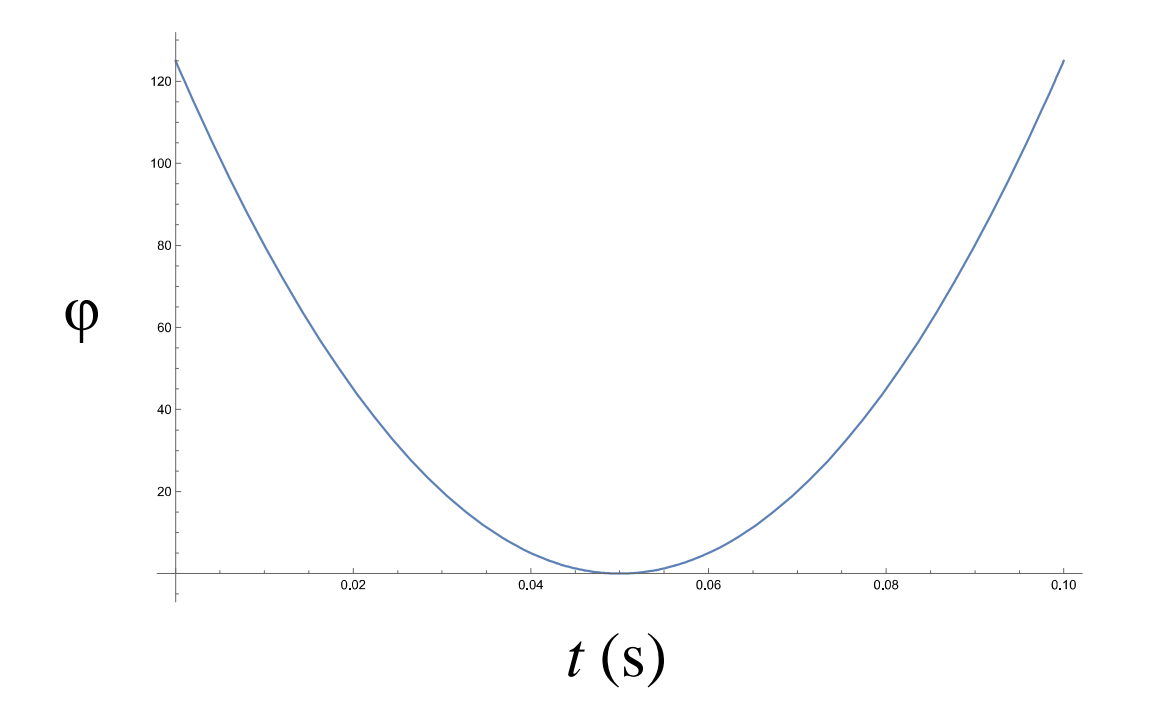

## Imparts a time dependent phase shift on spins

## **Excitation Profile**

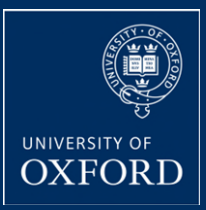

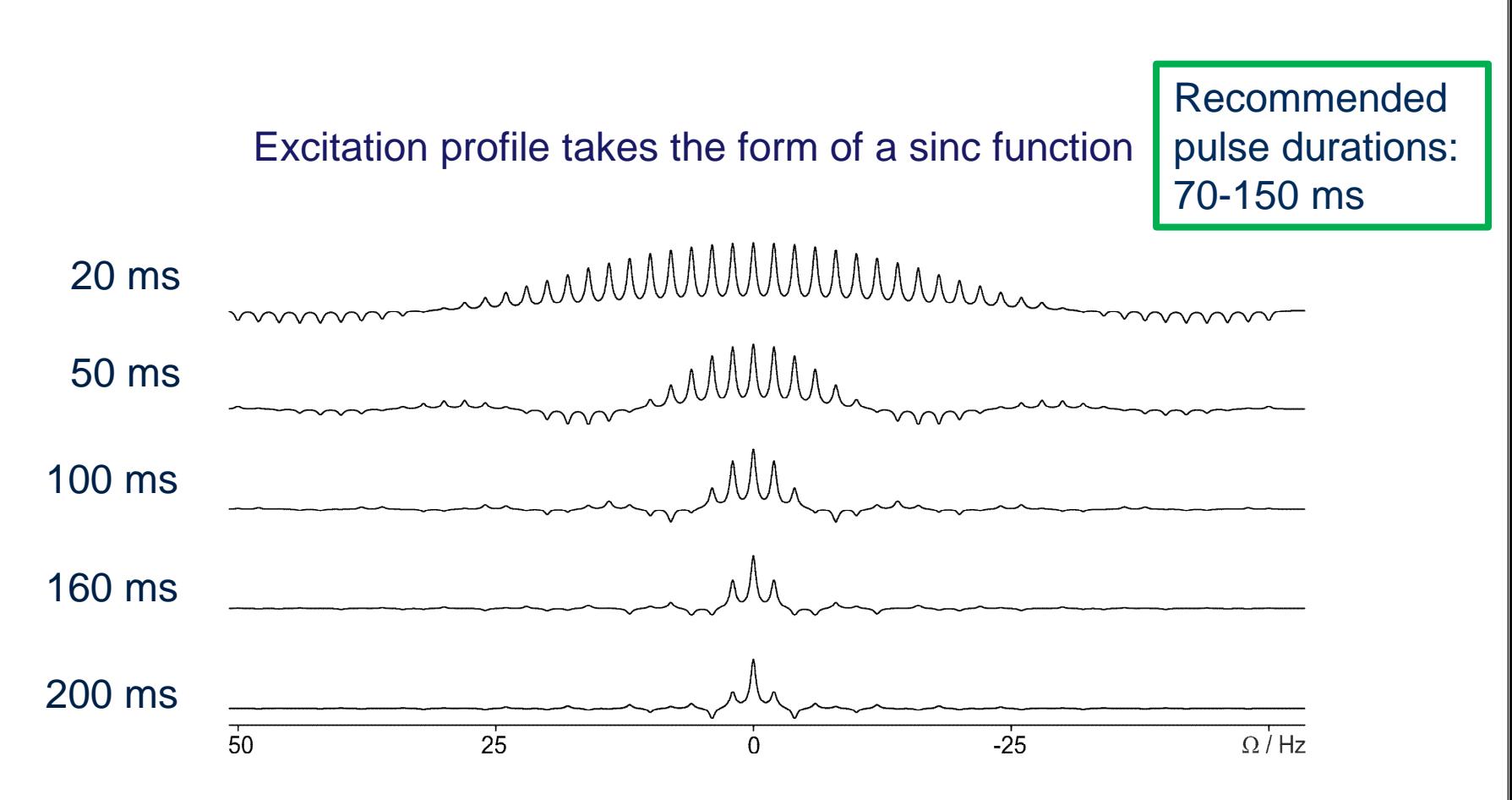

Width of central lobe dependent on  $t_{1max}$  (set by adiabatic pulse duration)

## SPINACH Simulations

# **Observation of an Individual Multiplet – Cyclosporin Example**

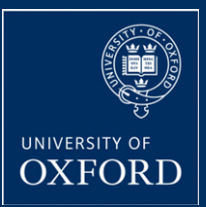

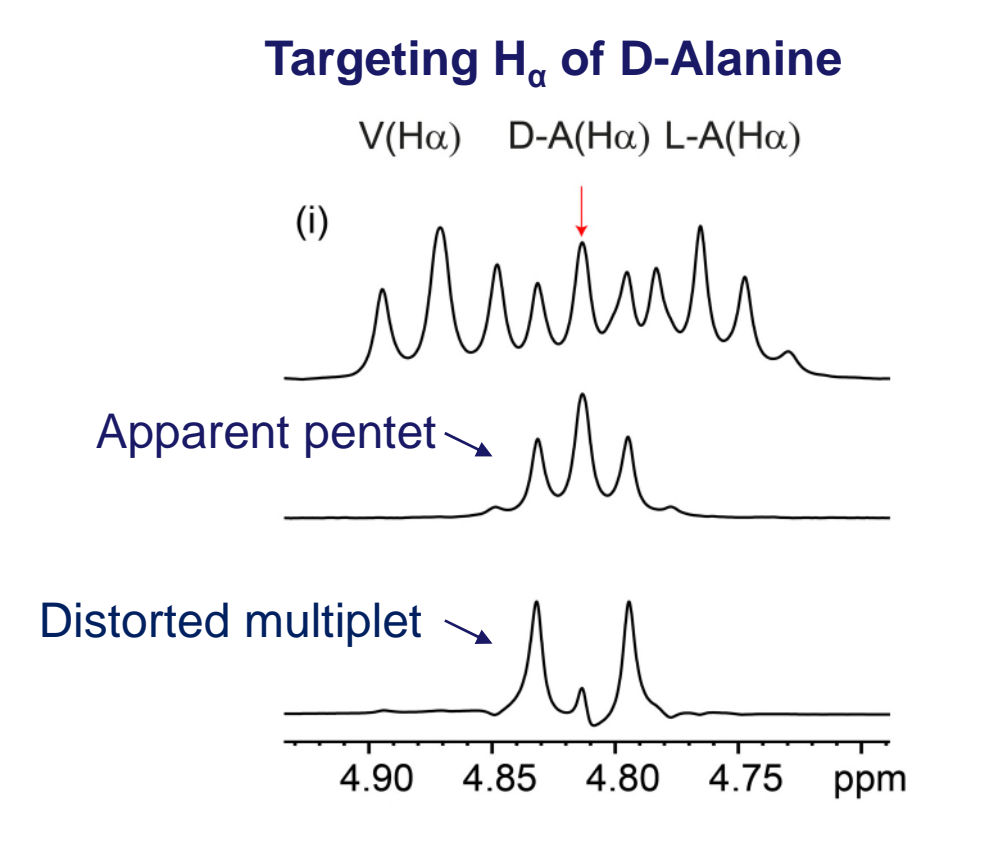

**Region from Cyclosporin A spectrum**

## **Scalar coupling evolution**

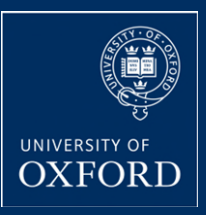

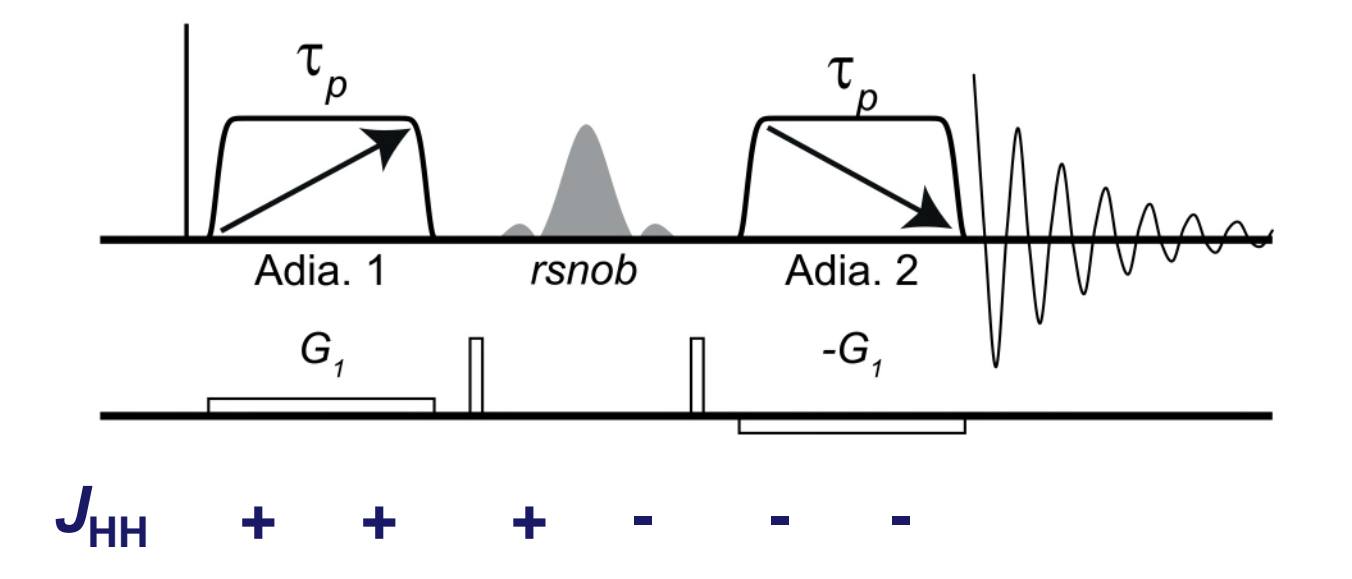

*J*<sub>HH</sub> becomes refocused at the beginning of acquisition in perfect scenario

Practically, a compromise needs to be made

## **AMX Spin System**

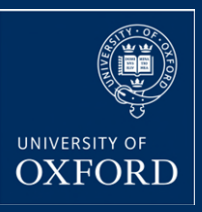

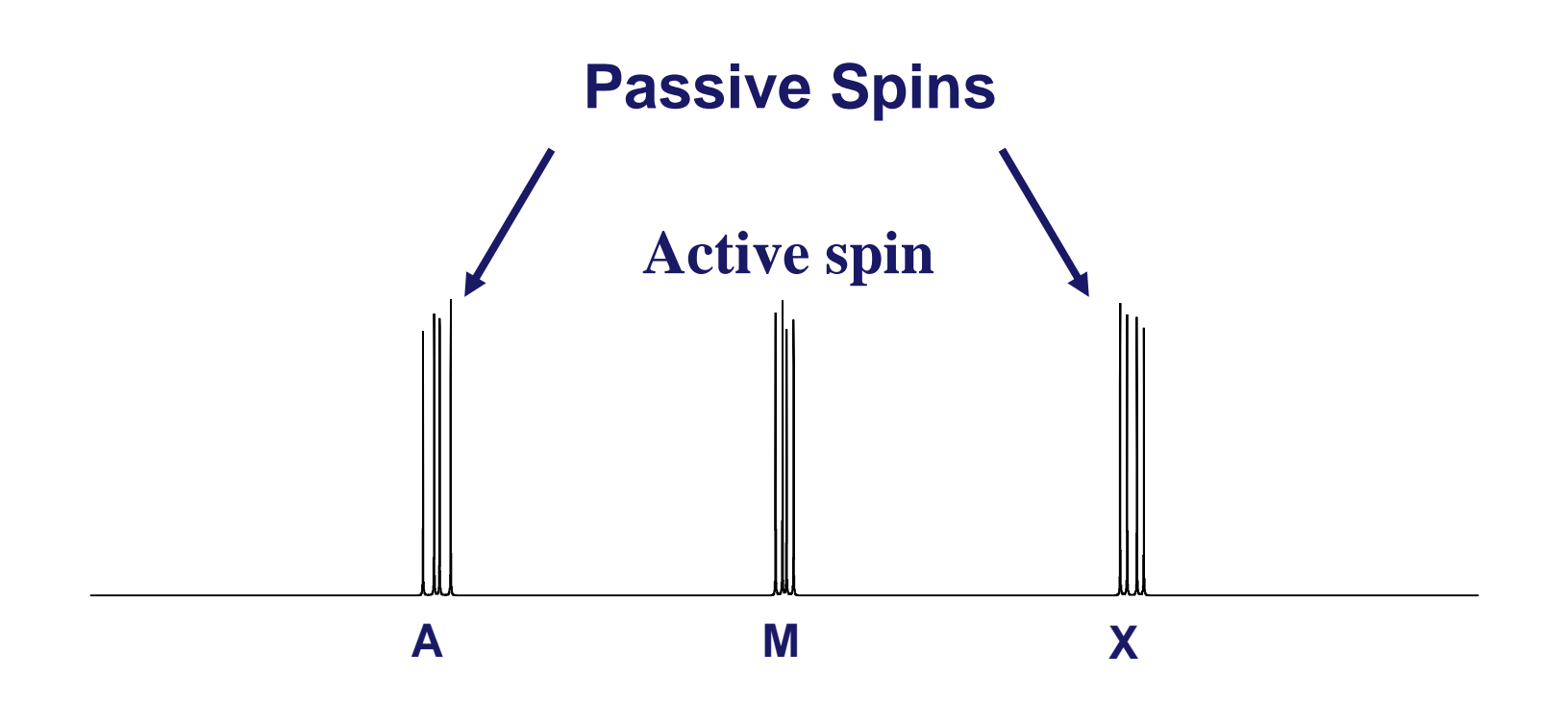

# **Effect of a Gradient – AMX Spin System**

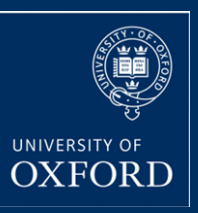

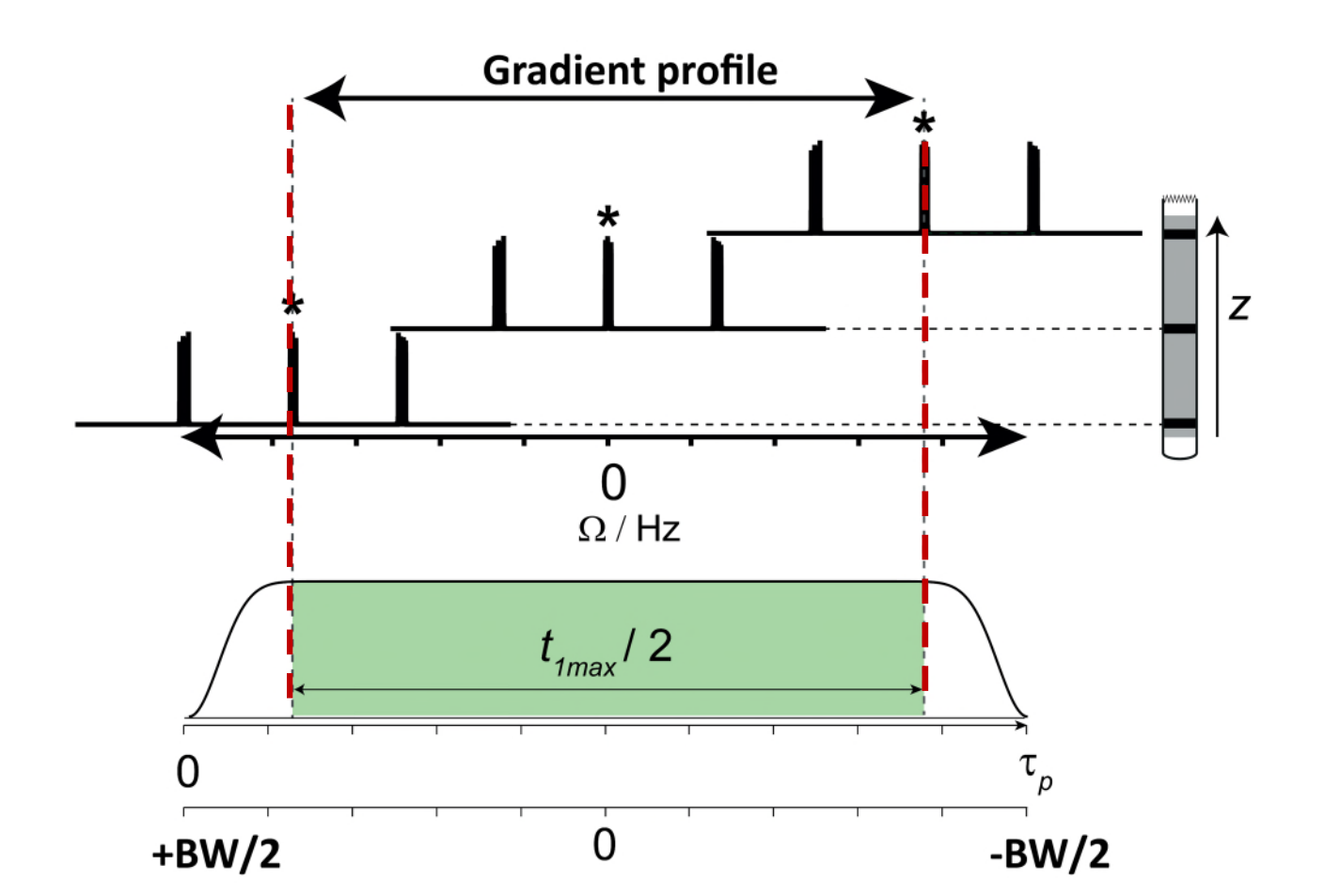

# **Inversion Error – Second Adiabatic pulse**

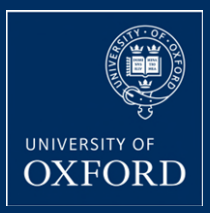

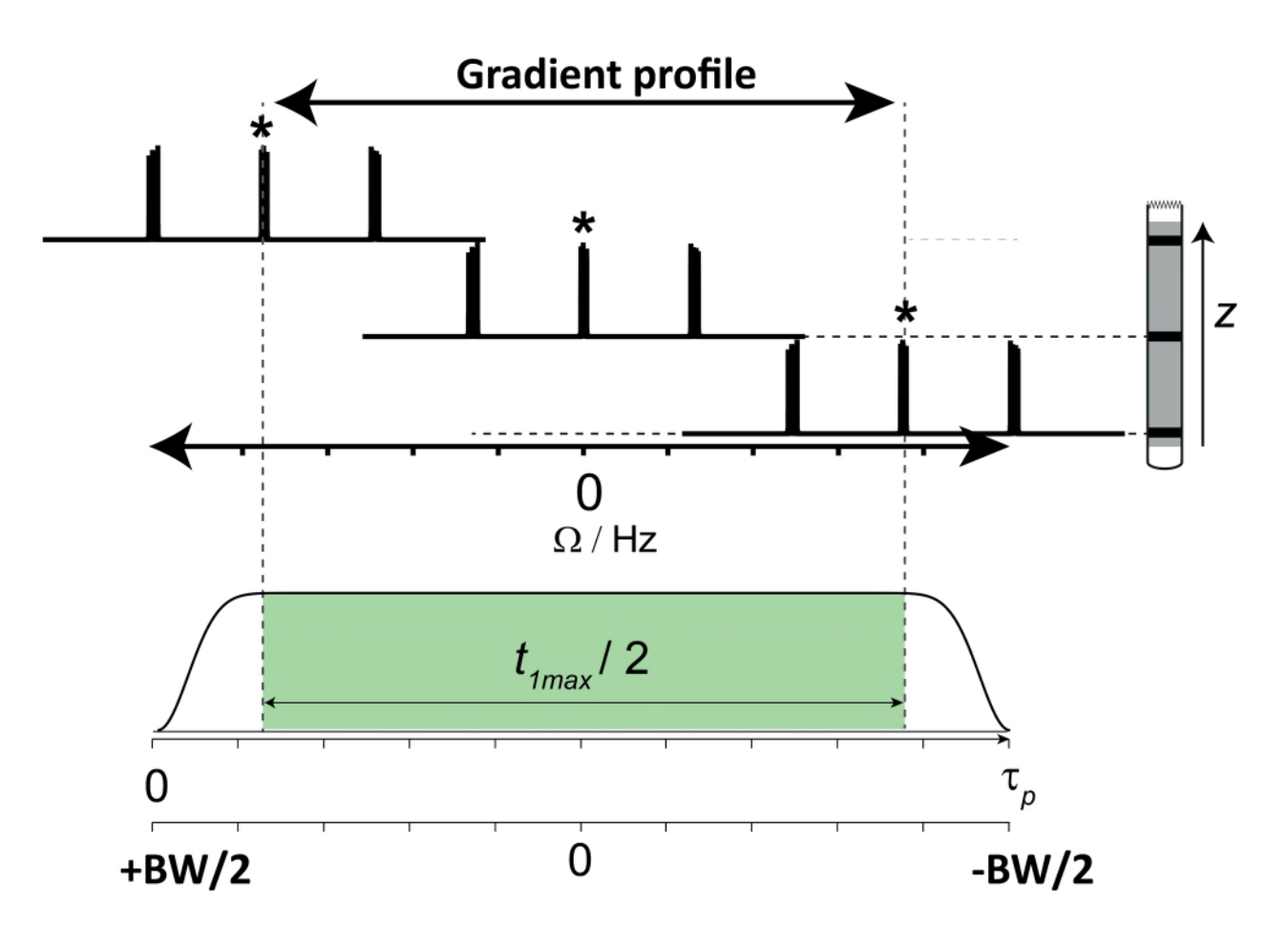

Error will appear in the top and bottom of the sample 26

# **Line shape analysis of doublet**

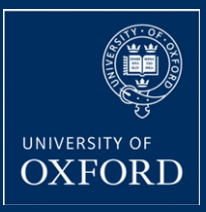

Measure phase of observed multiplet lines as a function of pulse bandwidth

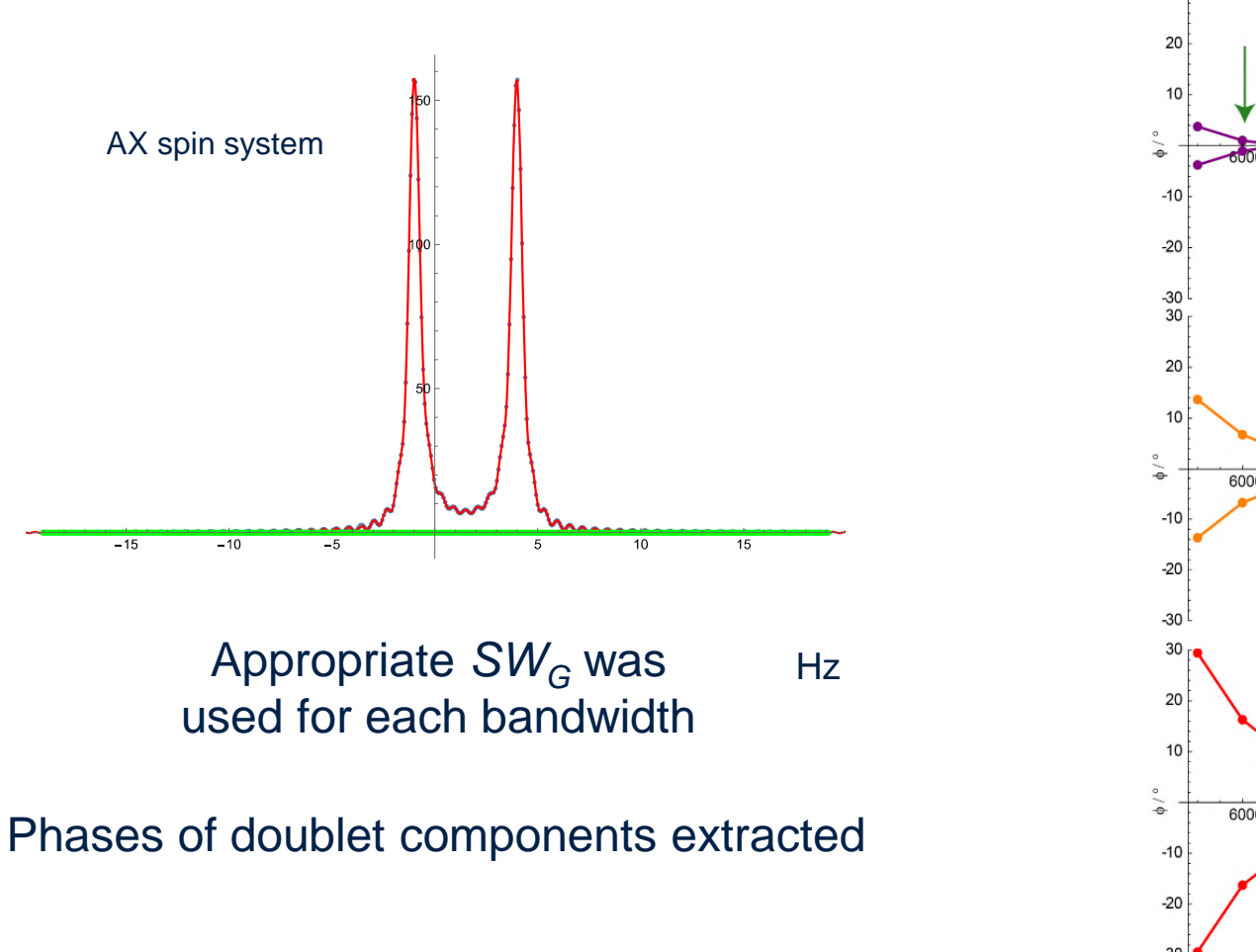

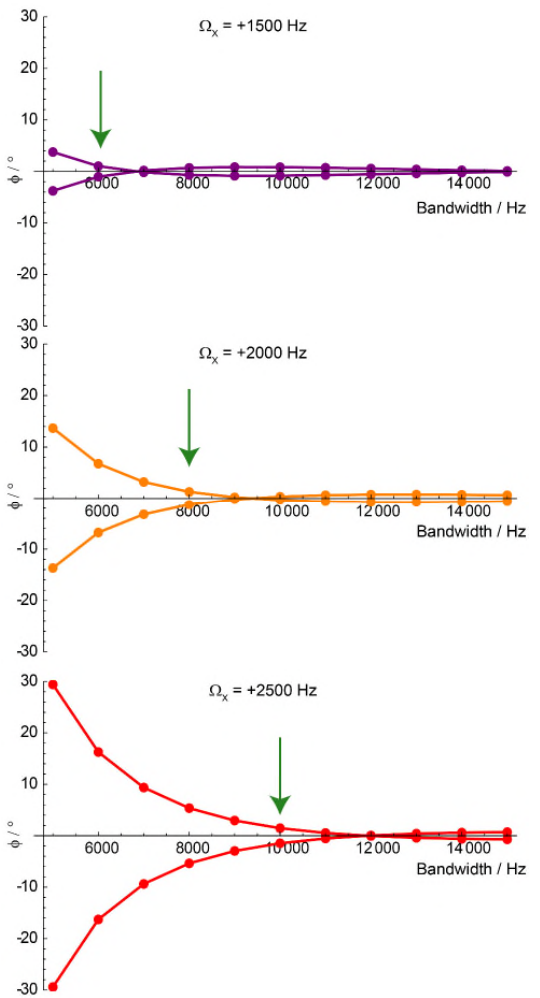

# **Cyclosporin A Hα Region**

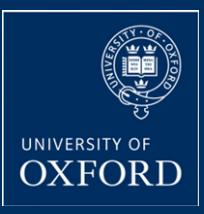

**Rule of thumb:** use pulse with bandwidth 3 times the frequency range in a given spectrum

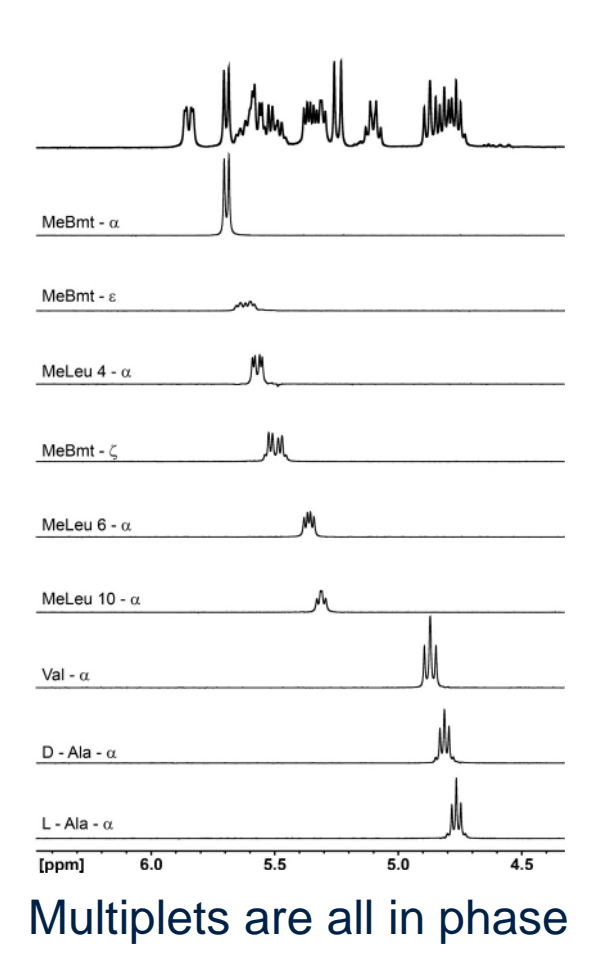

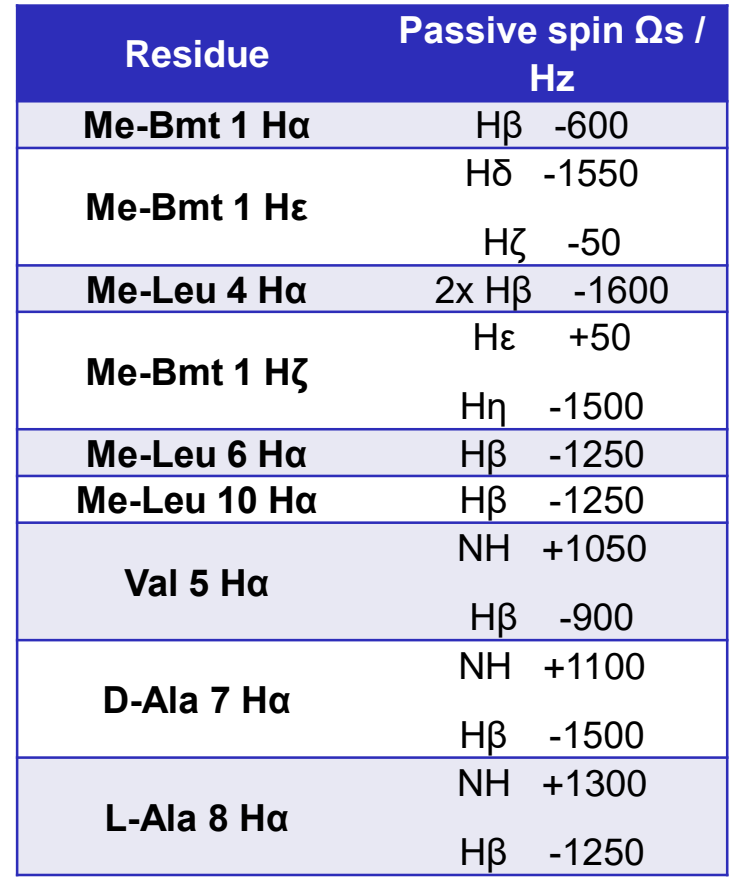

Spectra acquired @ 400 MHz

## **Note on Heteronuclear Couplings**

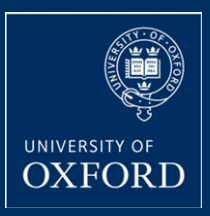

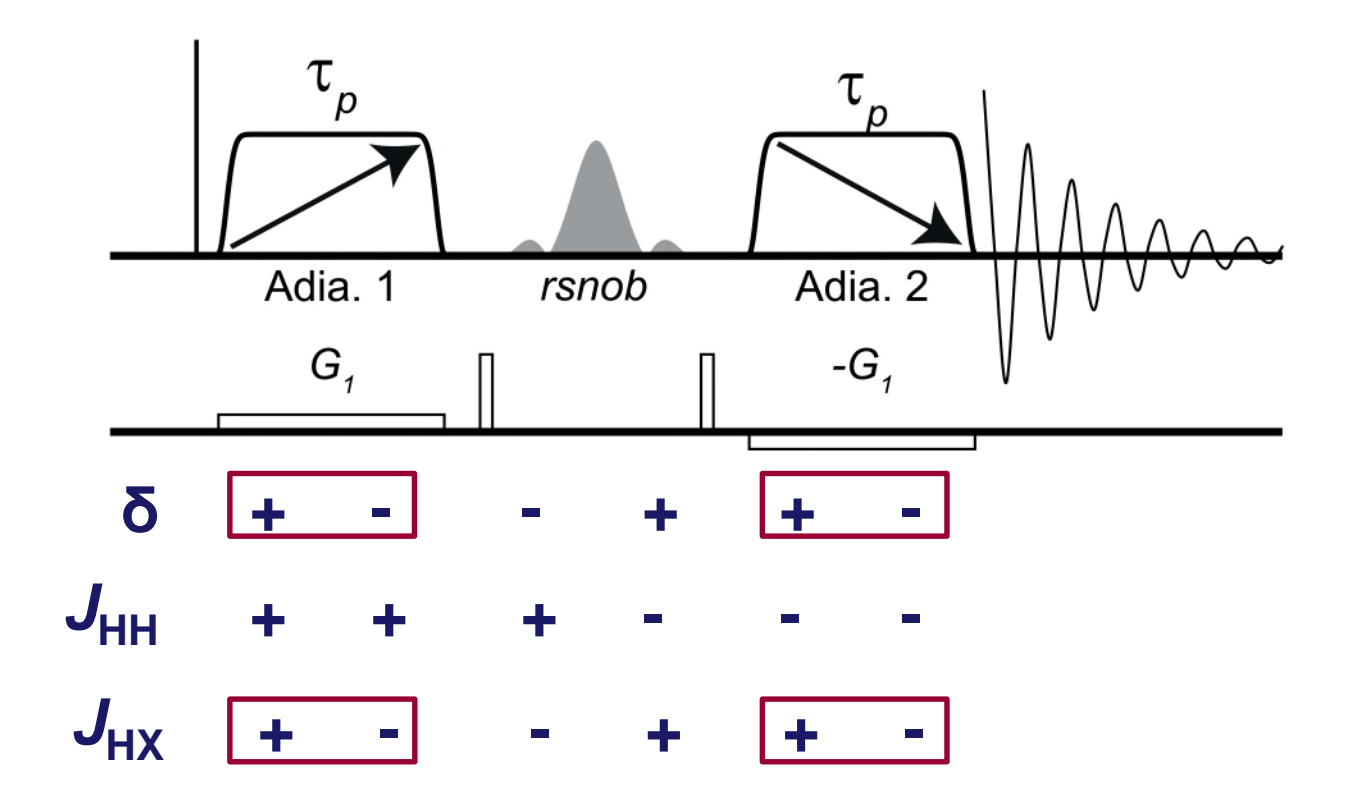

## **Heteronuclear couplings behave like chemical shifts**

## **Heteronuclear coupling solution**

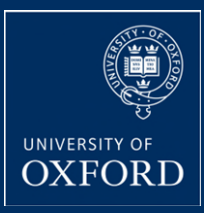

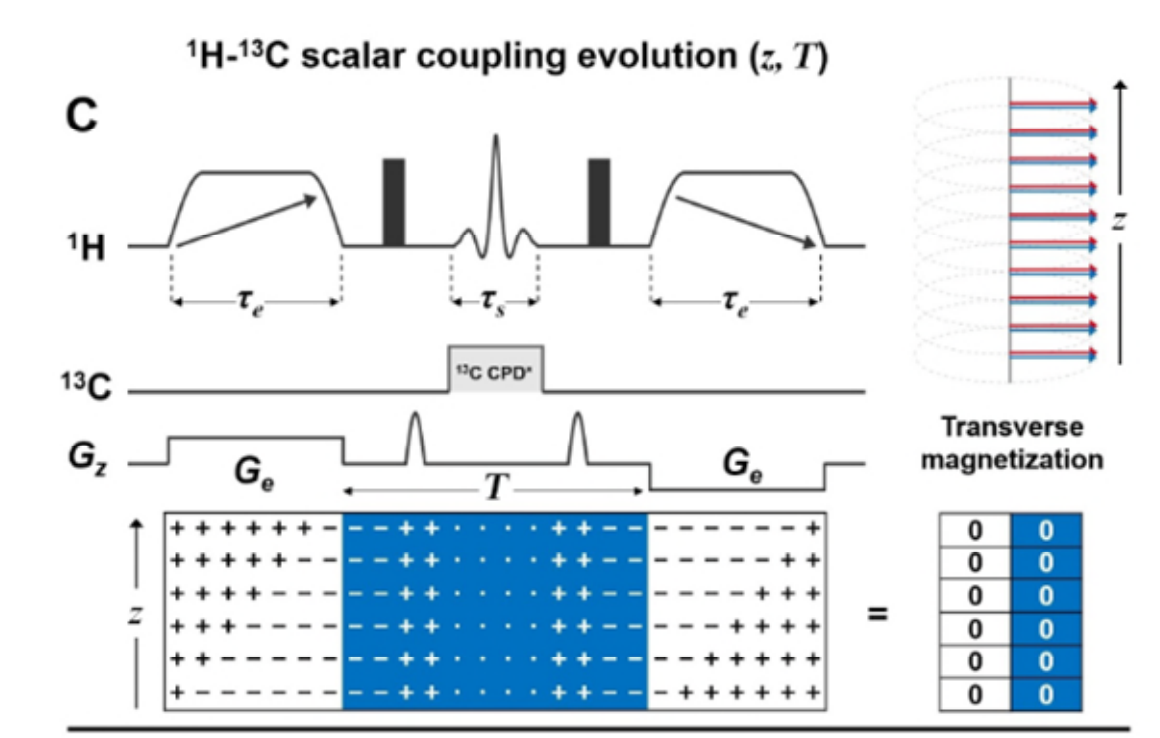

<sup>1</sup>H-<sup>13</sup>C scalar coupling evolution (z, T)

<sup>13</sup>C CPD<sup>\*</sup>: Adiabatic decoupling sequence using an odd number of inversion pulses

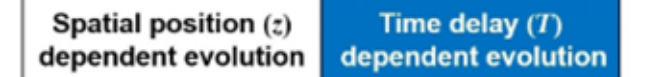

# **A General Parameter Set – ≤ 500 MHz**

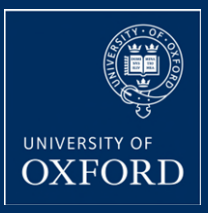

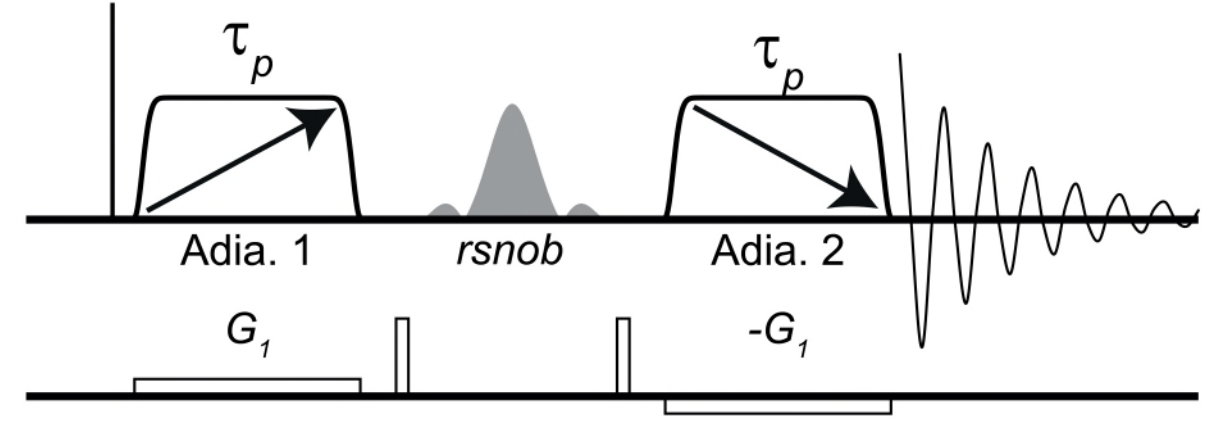

## *Rsnob***:**

- $\checkmark$  Must discriminate between active (targeted) and coupled spins
- $\checkmark$  Must be wide enough to cover full multiplet width
- $\checkmark$  Typically has a 50-100 Hz bandwidth

## *Frequency swept pulses***:**

- $\checkmark$  High enough bandwidth to minimise imperfect inversion of passive spins
- $\checkmark$  Long enough duration so only targeted chemical shift appears in central lobe of sinc function
- $\checkmark$  Typically 100 ms duration and 10 kHz bandwidth

## **Pulse sequences**

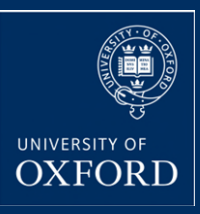

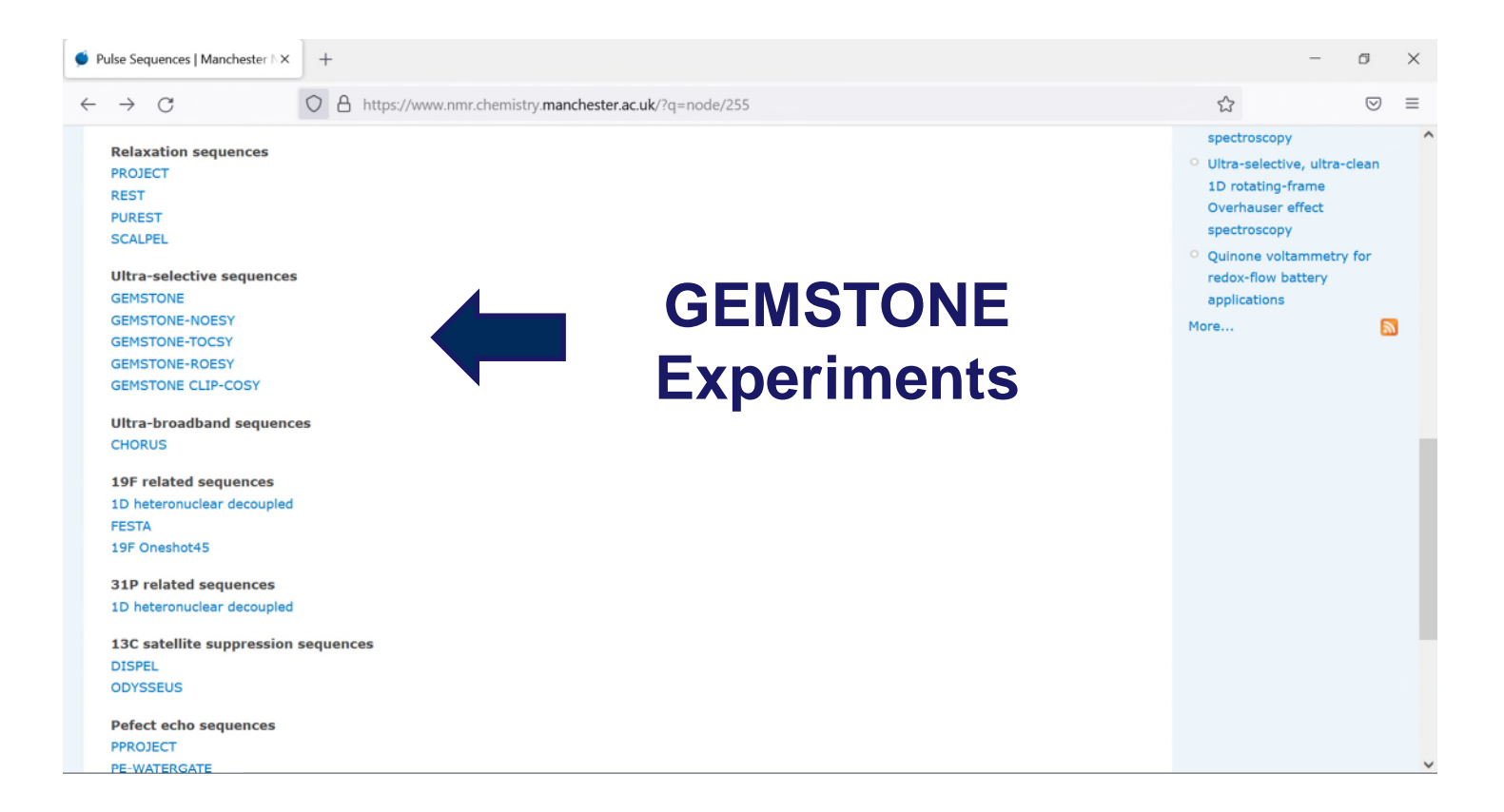

## <https://www.nmr.chemistry.manchester.ac.uk/?q=node/255>

## **Setting GEMSTONE Pulse Parameters**

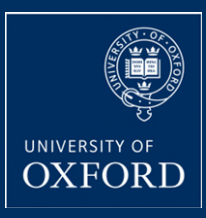

## Easy adjustment of GEMSTONE waveforms using wavemaker

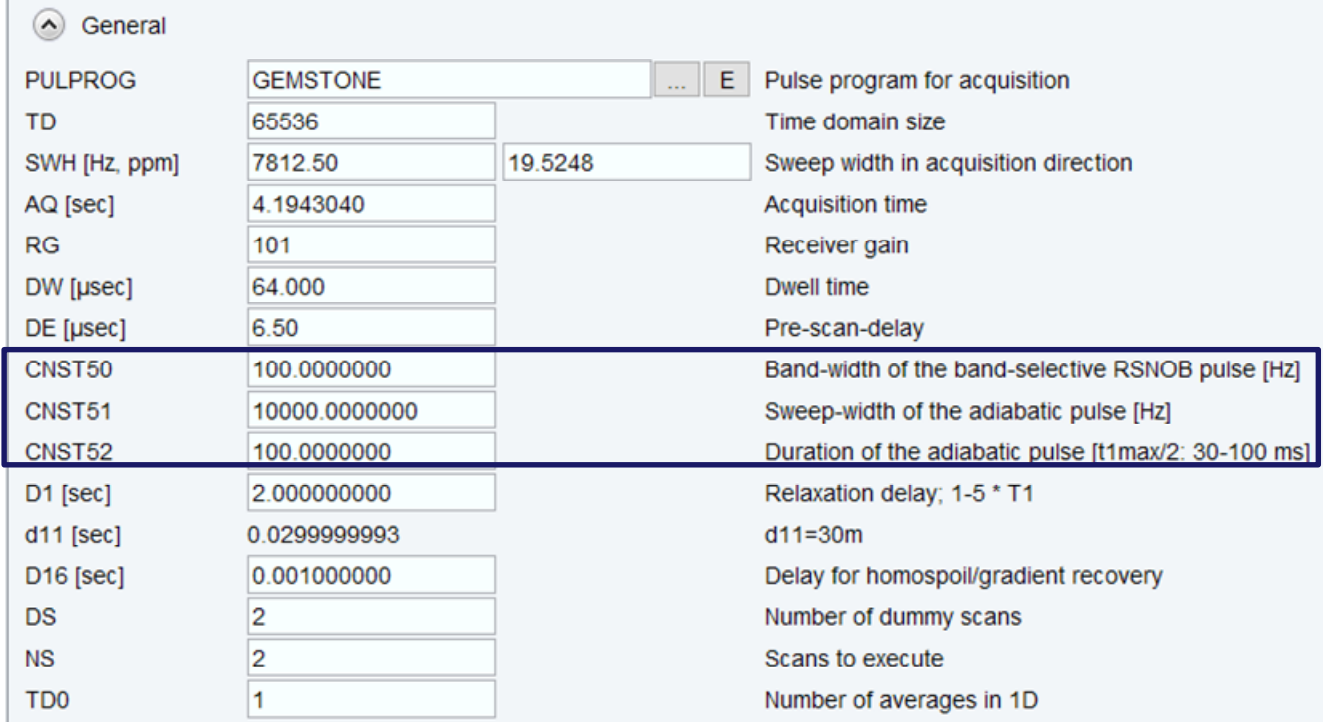

## **Setting GEMSTONE Pulse Parameters**

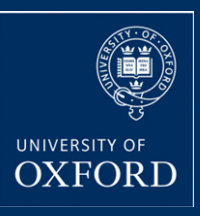

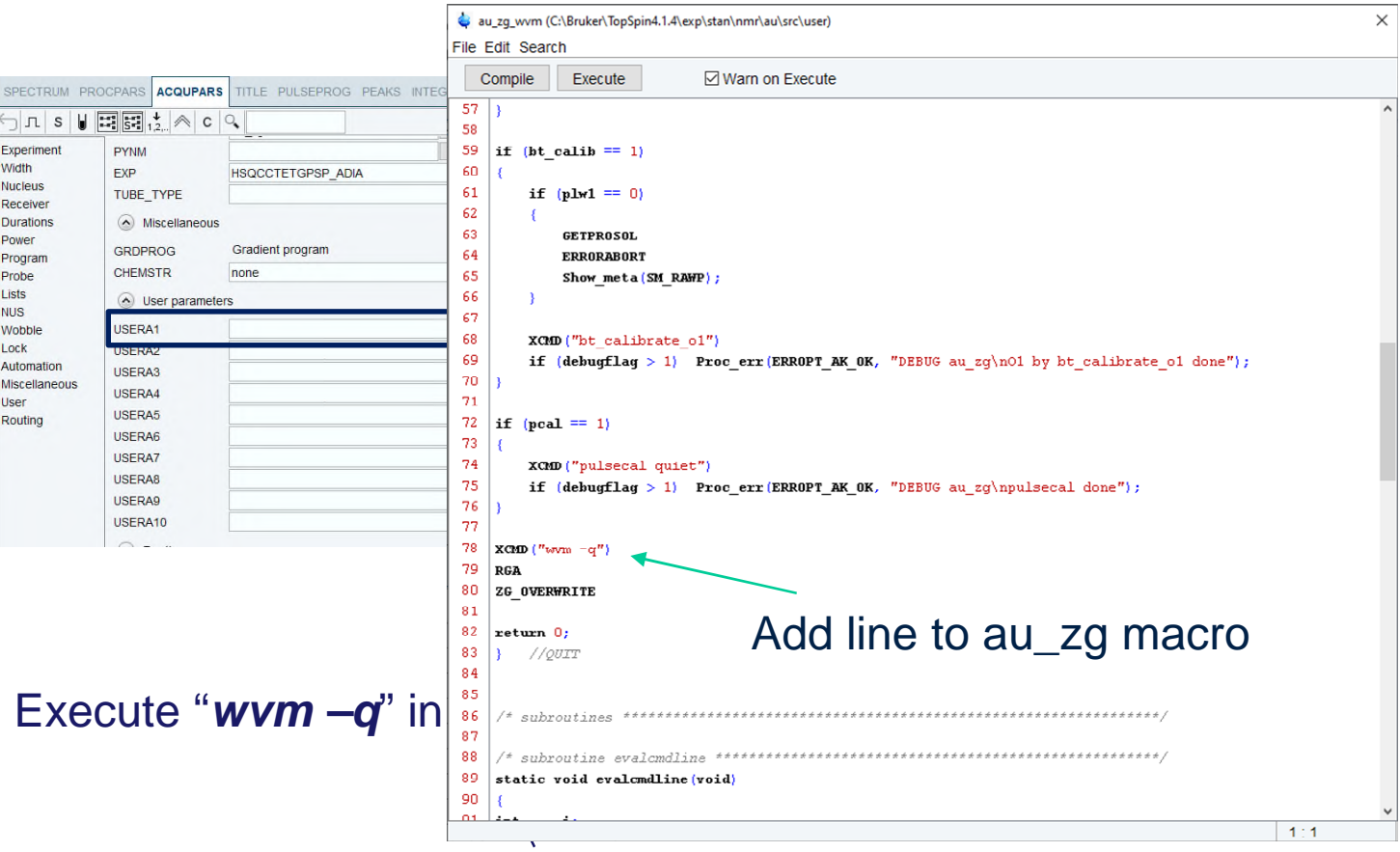

Prevents pop-up wavemaker output window

## **Waveform File Location**

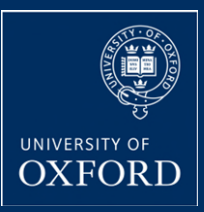

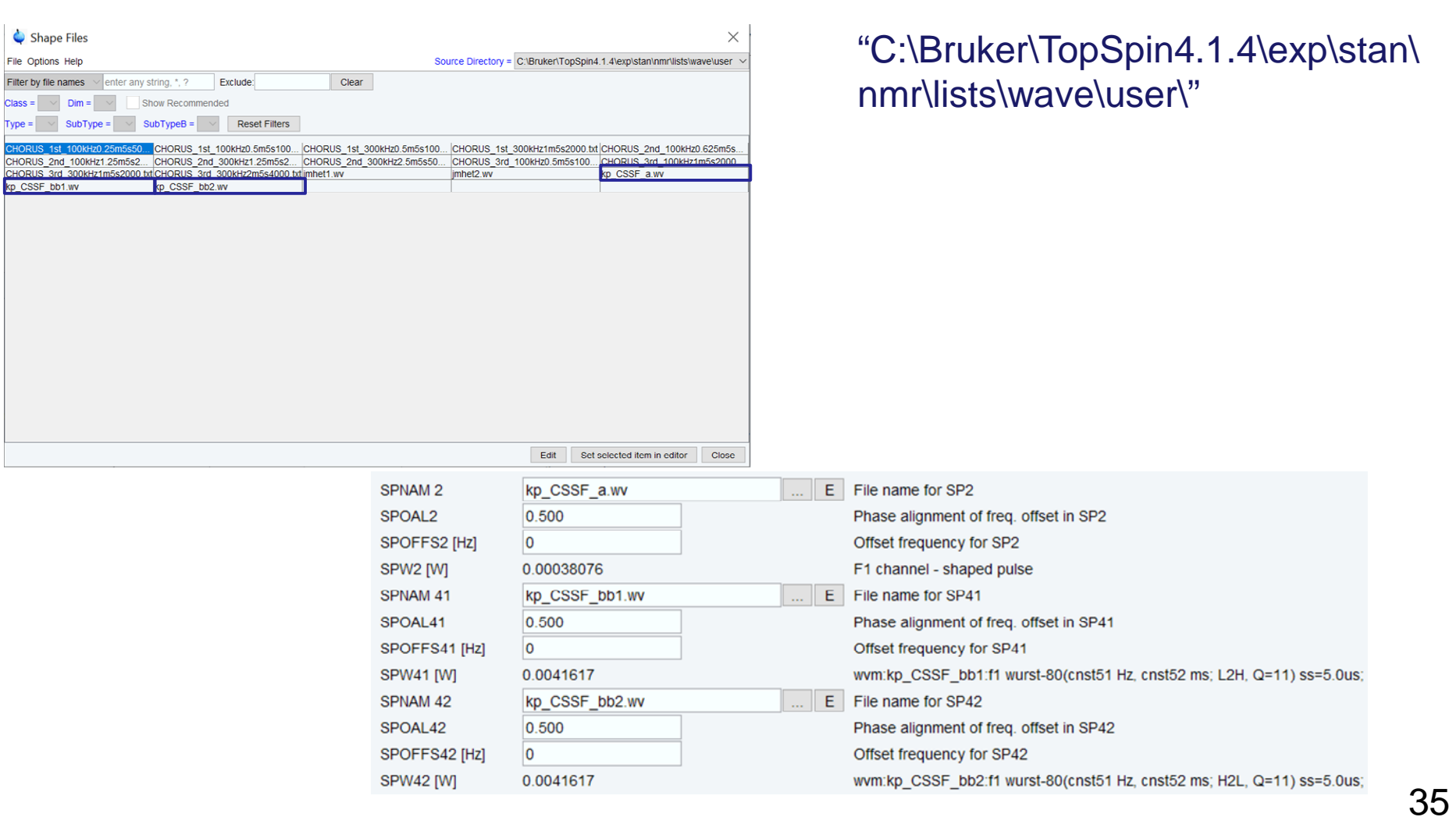

## **GEMSTONE Gradient Strength**

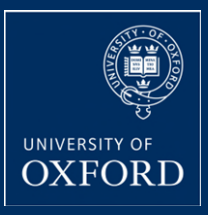

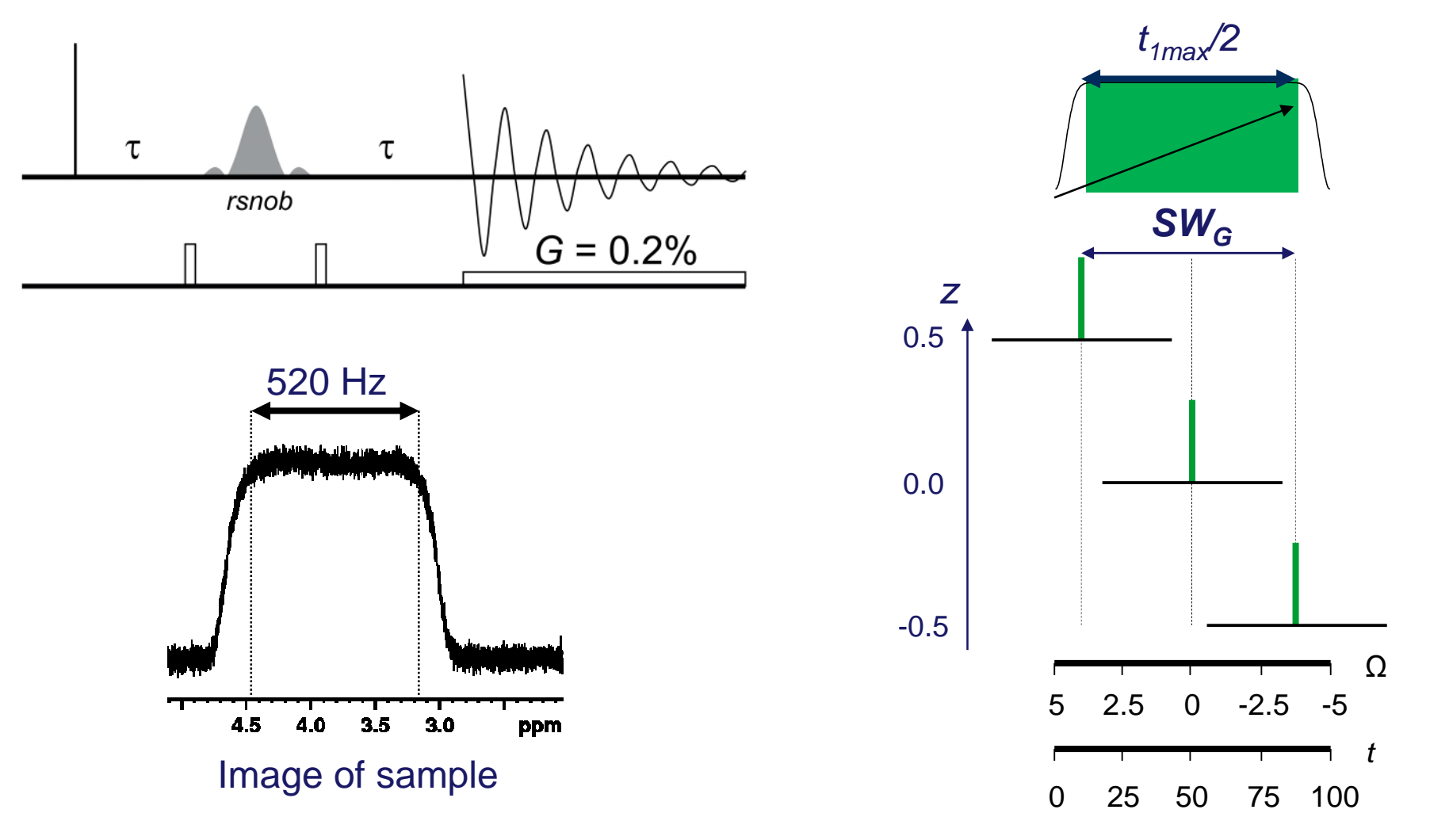

# **Things to look out for**

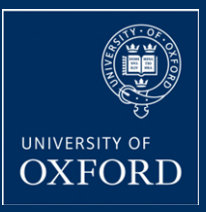

- Targeted multiplet must be put exactly on resonance
- Strong coupling
- Low viscosity solvents avoid acetone etc.
- Aliphatic aldehydes
- Other spatio-temporal averaging elements
- Just keep shimming

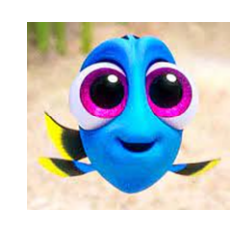

## **Acknowledgments**

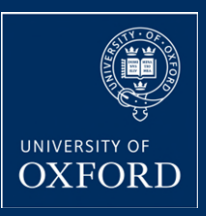

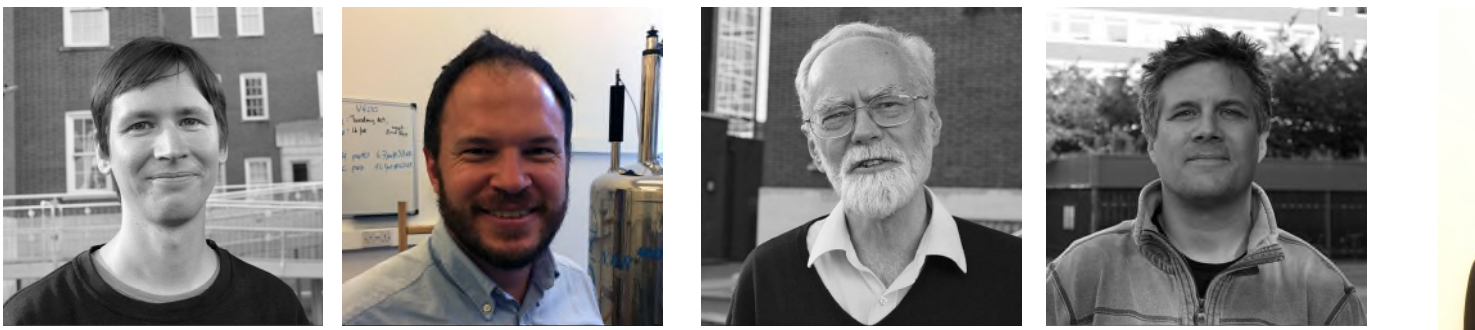

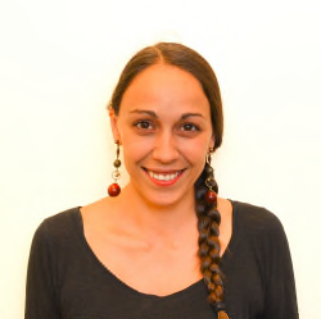

Peter Kiraly Ralph Adams Gareth Morris Mathias Nilsson Laura Castañar

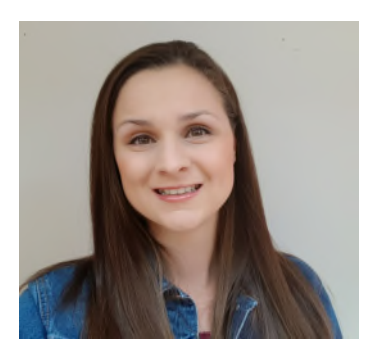

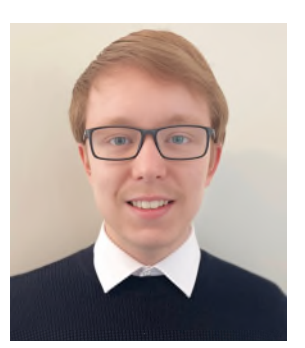

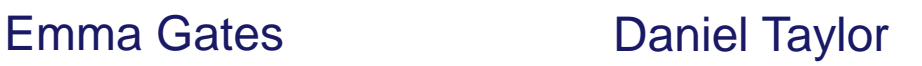

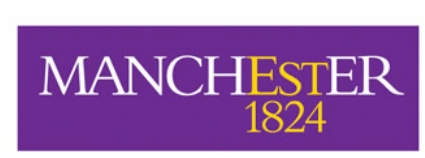

The University of Manchester

## **Over to you**

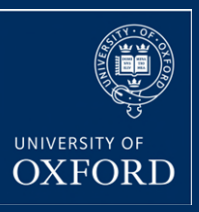

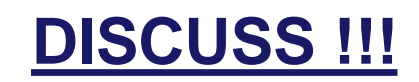